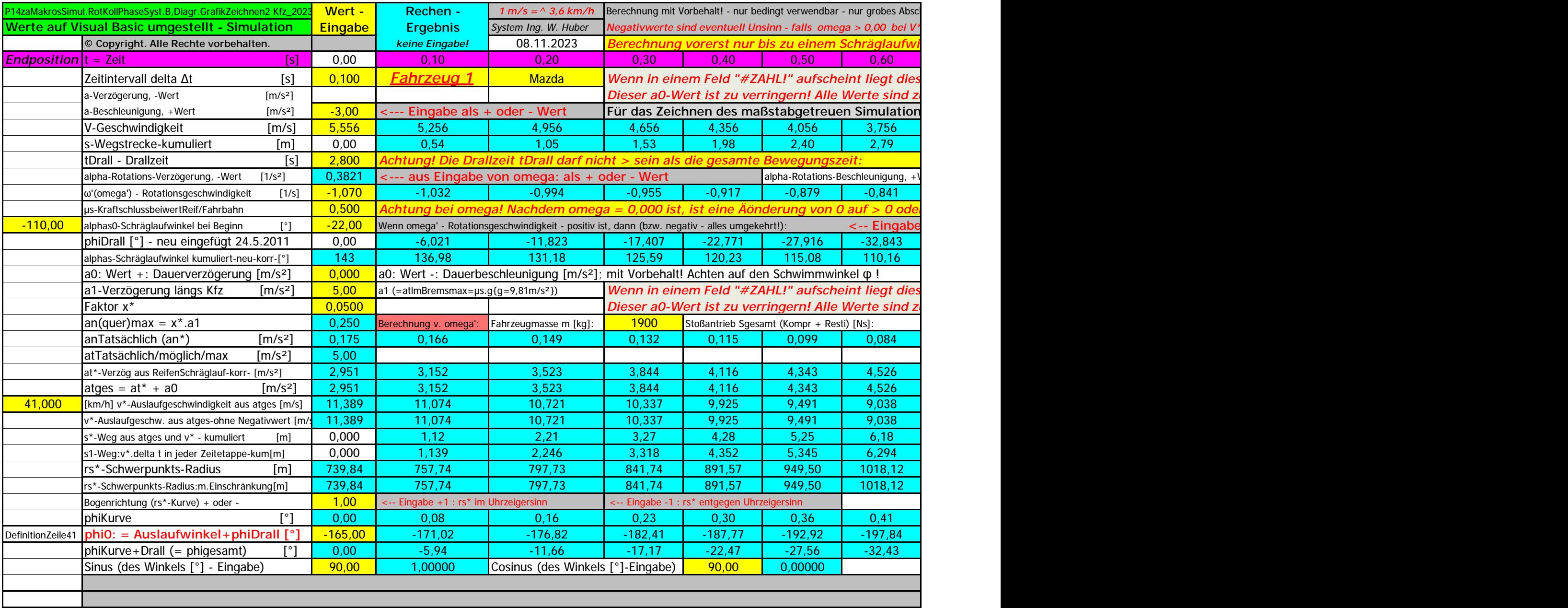

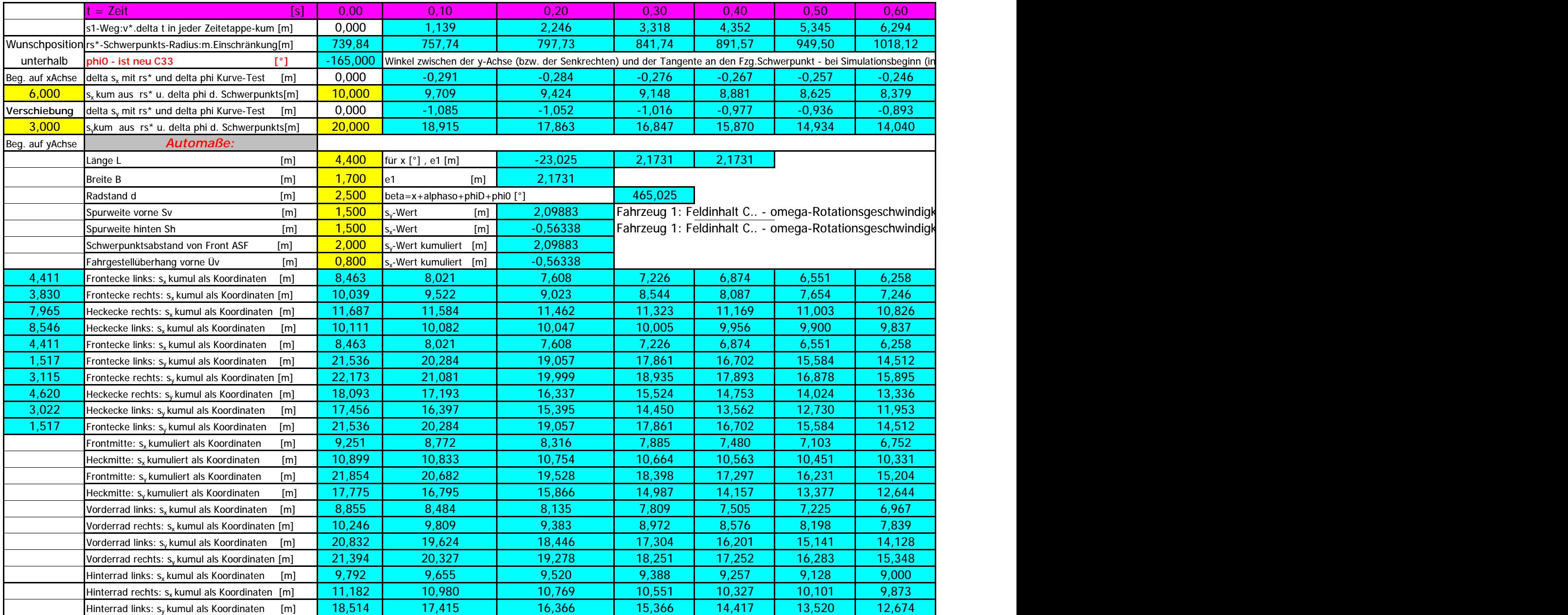

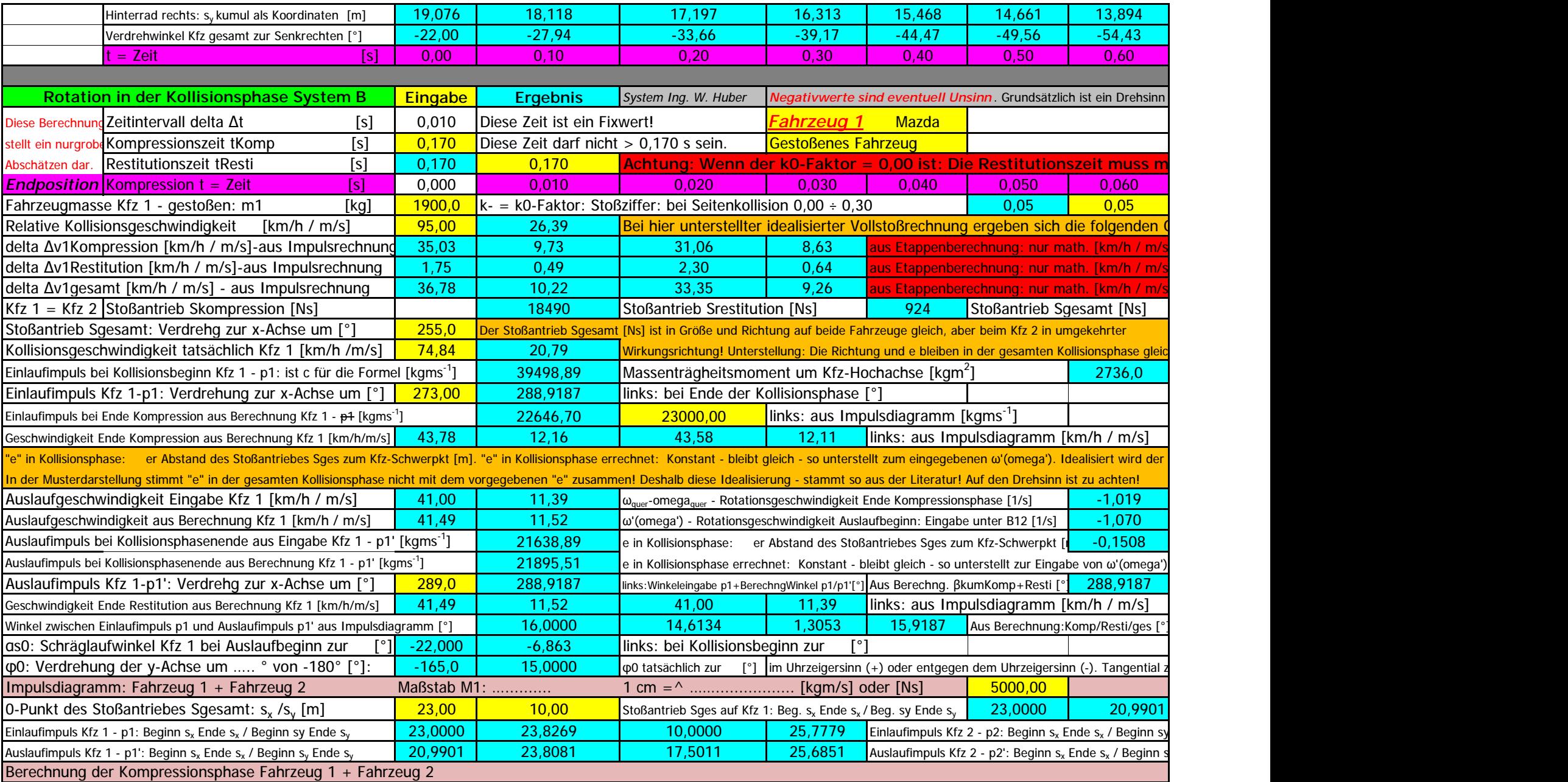

Ing. Wolfgang Huber, A-3100 St. Pölten, Fuchsenkellerstraße 22 Blatt 1 - Seite 3 Copyright. Alle Rechte vorbehalten. 08.11.2023

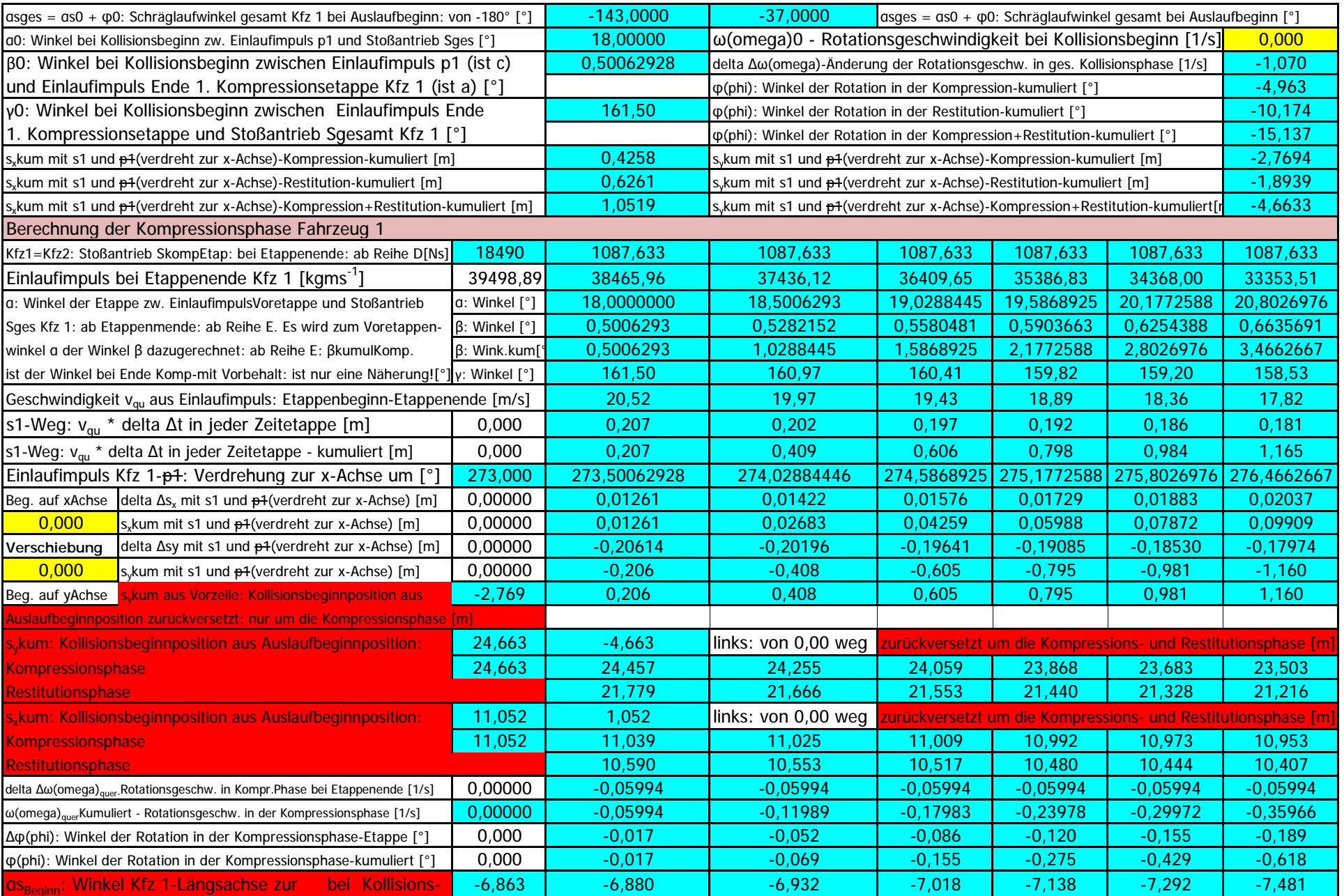

Ing. Wolfgang Huber, A-3100 St. Pölten, Fuchsenkellerstraße 22 Blatt 1 - Seite 4 Copyright. Alle Rechte vorbehalten. 08.11.2023

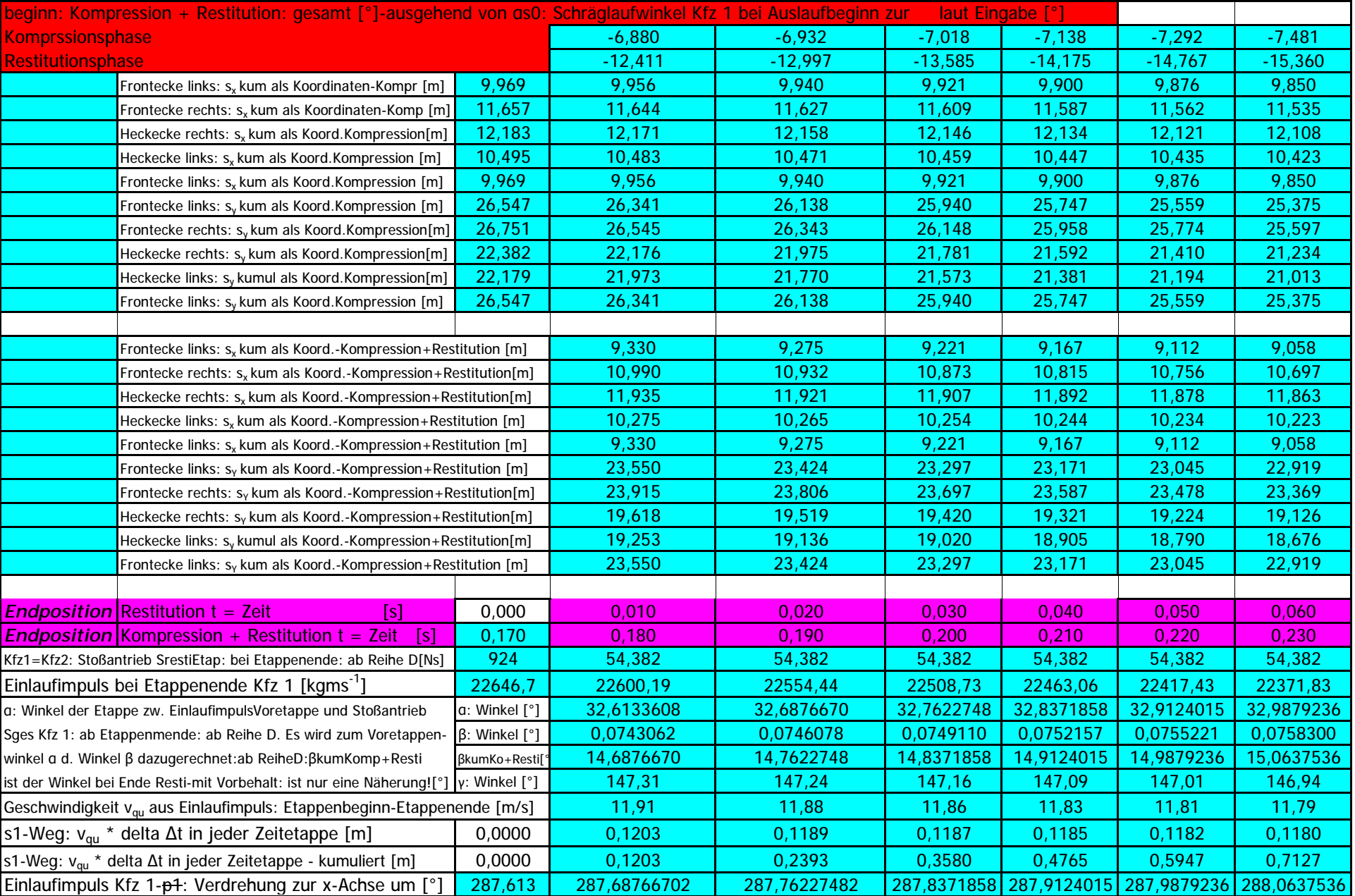

Ing. Wolfgang Huber, A-3100 St. Pölten, Fuchsenkellerstraße 22 Blatt 1 - Seite 5 Copyright. Alle Rechte vorbehalten. 08.11.2023

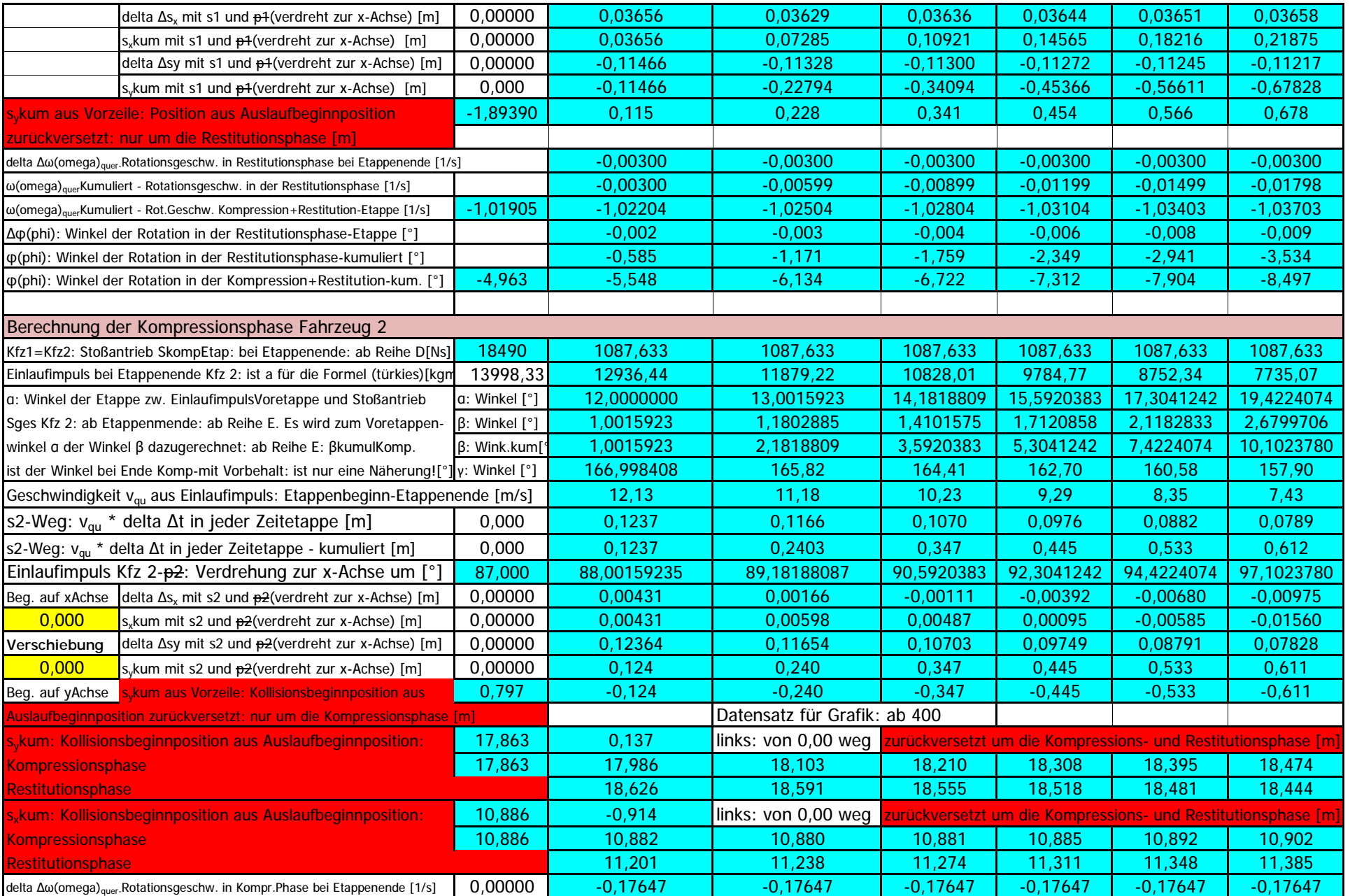

Ing. Wolfgang Huber, A-3100 St. Pölten, Fuchsenkellerstraße 22 Blatt 1 - Seite 6 Copyright. Alle Rechte vorbehalten. 08.11.2023

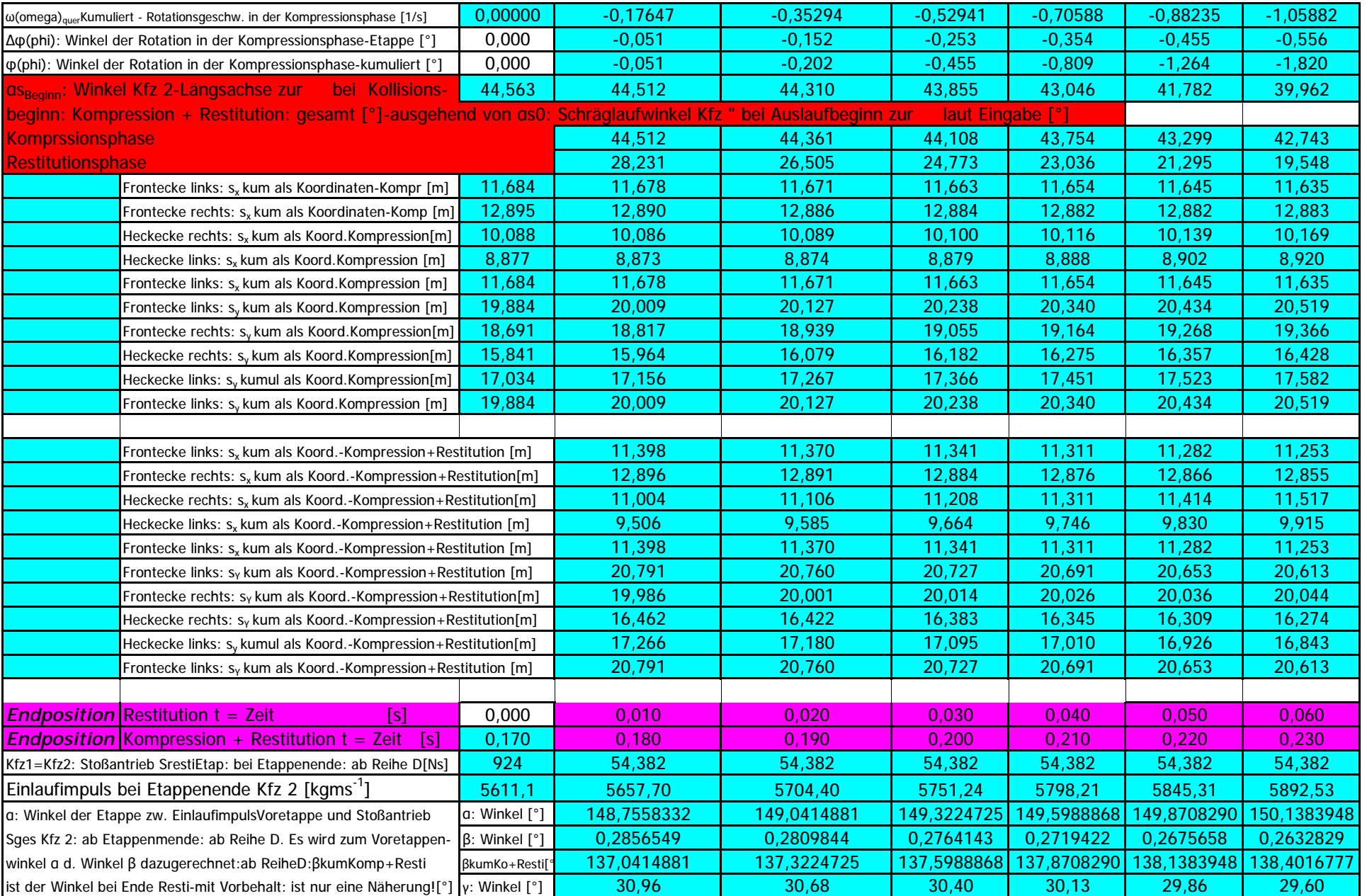

Ing. Wolfgang Huber, A-3100 St. Pölten, Fuchsenkellerstraße 22 Blatt 1 - Seite 7 Copyright. Alle Rechte vorbehalten. 08.11.2023

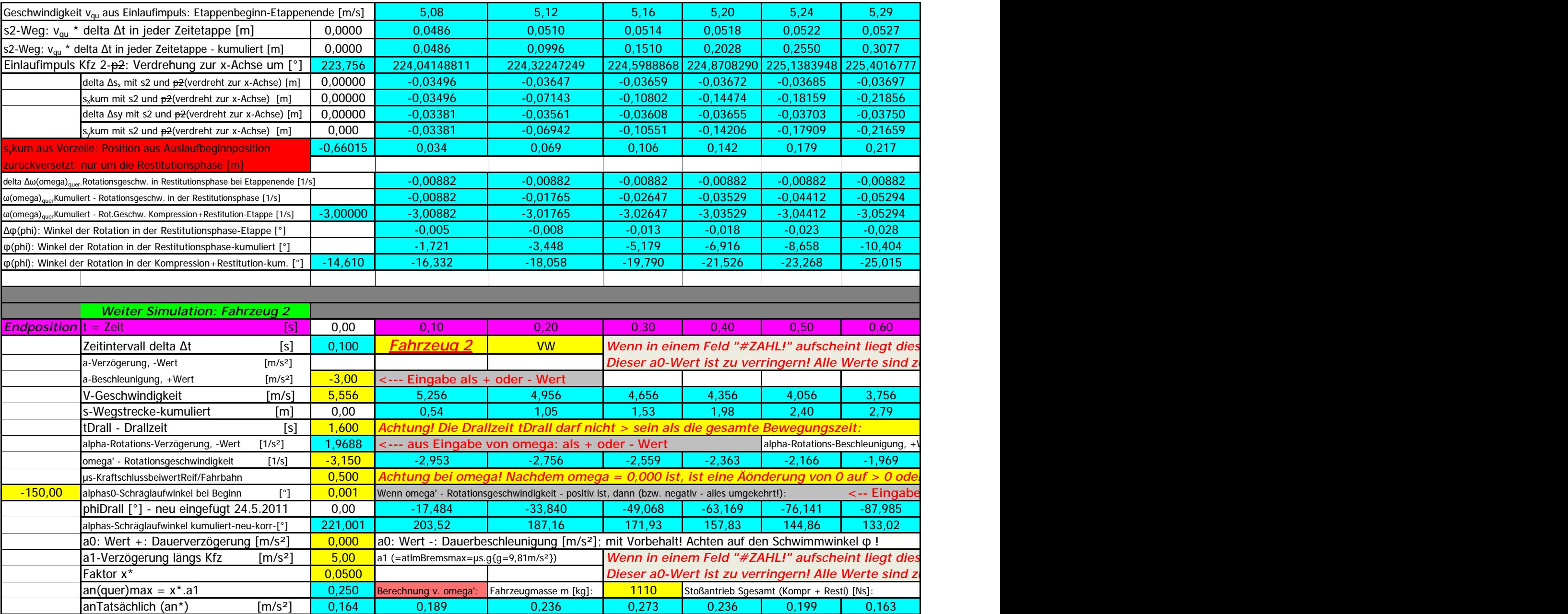

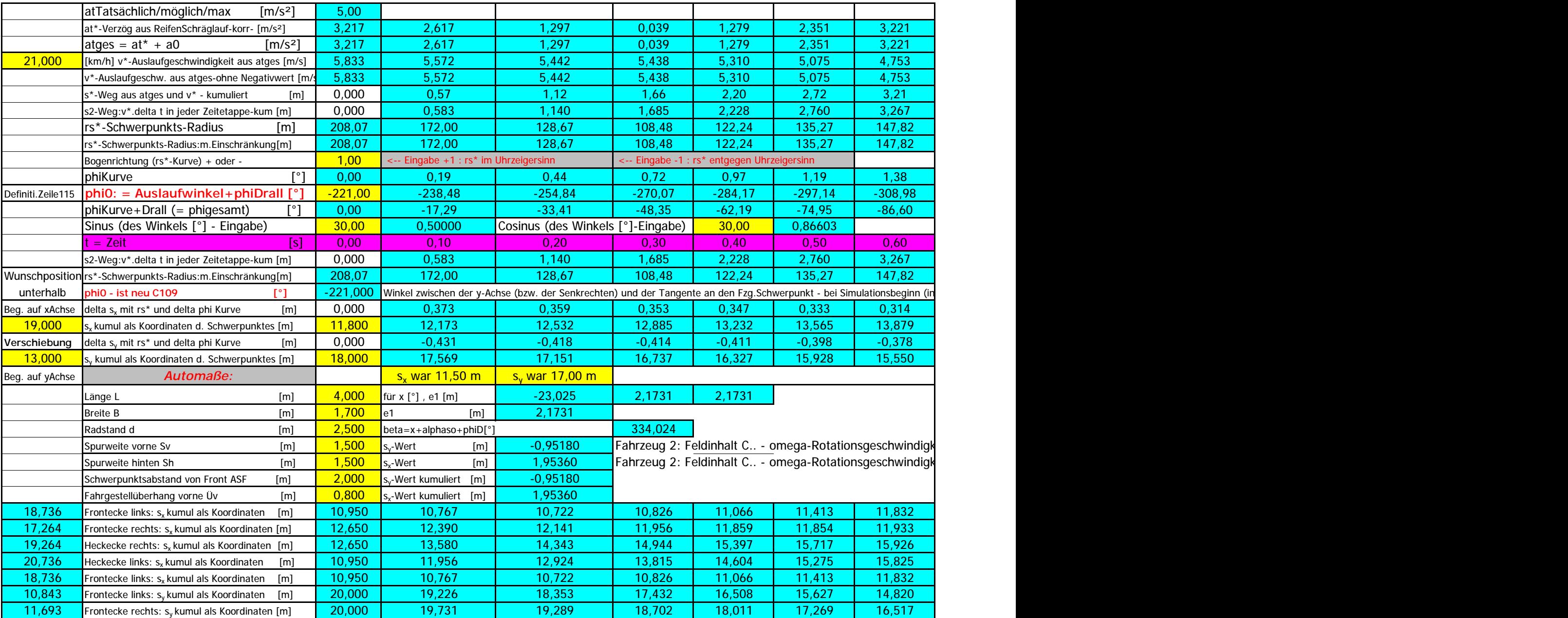

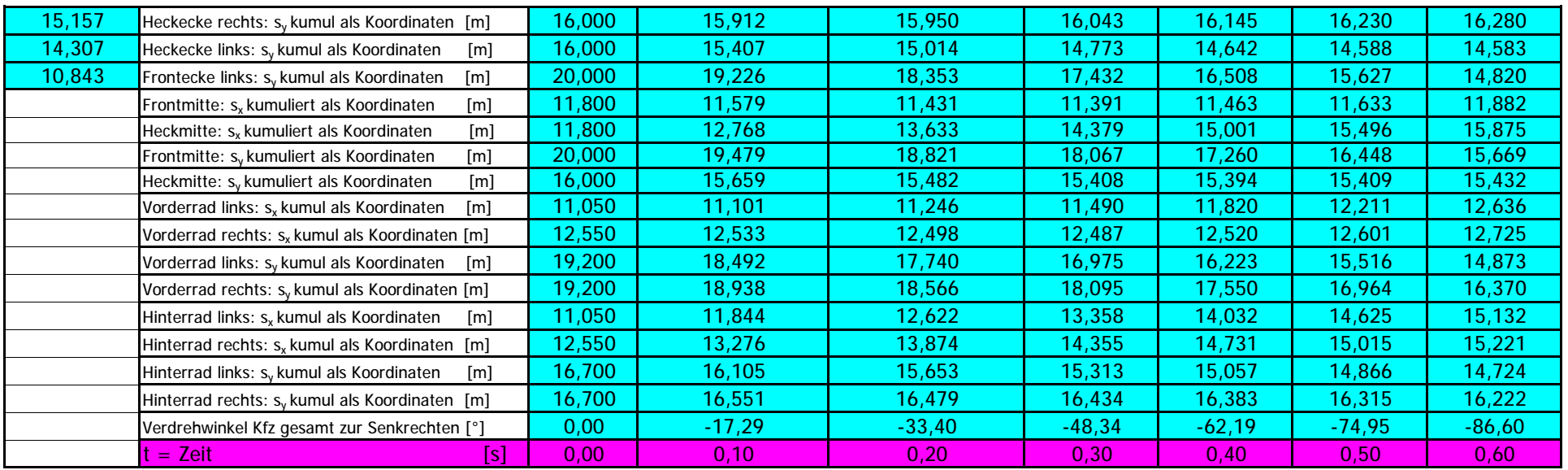

**Erweiterung mit Berechnung und Darstellung im Diagramm der Schwerpunktsbewegung des Kfz auf seinem Schwerpunktsweg mit s1-Weg**  die Punktkoordinaten. Delta s<sub>x</sub> und s<sub>x</sub>-kumuliert wird in Werten (als Zahlen) auf der x-Achse angegeben. Die x-Achse gibt nur die Rubriken **Der dargestellte Schwerpunktbewegungsweg entspricht somit nicht dem tatsächlichen errechneten Radius. Die x-Achse ist in keinem**  Das Diagramm wird automatisch mit den entsprechenden Werten aus den obigen Tabellen erstellt. Falls der sxWert auf der linken y-Skala anders ist als auf der rechten y-Skala des Diagramms ist die y-Skala zu korrigieren. Es ist auf der linken oder rechten y-Skala ein Zahlenwert mit Doppelklick anzuklicken. Es öffnet das Fenster: "Achsen formatieren". Dort unter "Skalierung" anklicken. Bei Höchstwert den aufgerundeten größten Wert aus der Zeile sx eingeben. Wenn 0,0 der y-Achse links mit der y-Achse rechts nicht auf der gleichen Linie liegt ist folgendes zu tun: Es ist auf der linken oder rechten y-Skala ein Zahlenwert mit Doppelklick anzuklicken. Es öffnet das Fenster: "Achsen formatieren". Dort unter "Skalierung" anklicken. Dort unter "Höchstwert" und unter "Kleinstwert" die geänderten Werte eingeben. Gleiche Werte für y-Achse links und y-Achse rechts eingeben. Für eine bessere Übersicht im Diagramm sind die Werte der y-Achse entweder sehr groß oder sehr klein anzusetzen (auf beiden Seiten gleiche Werte!).

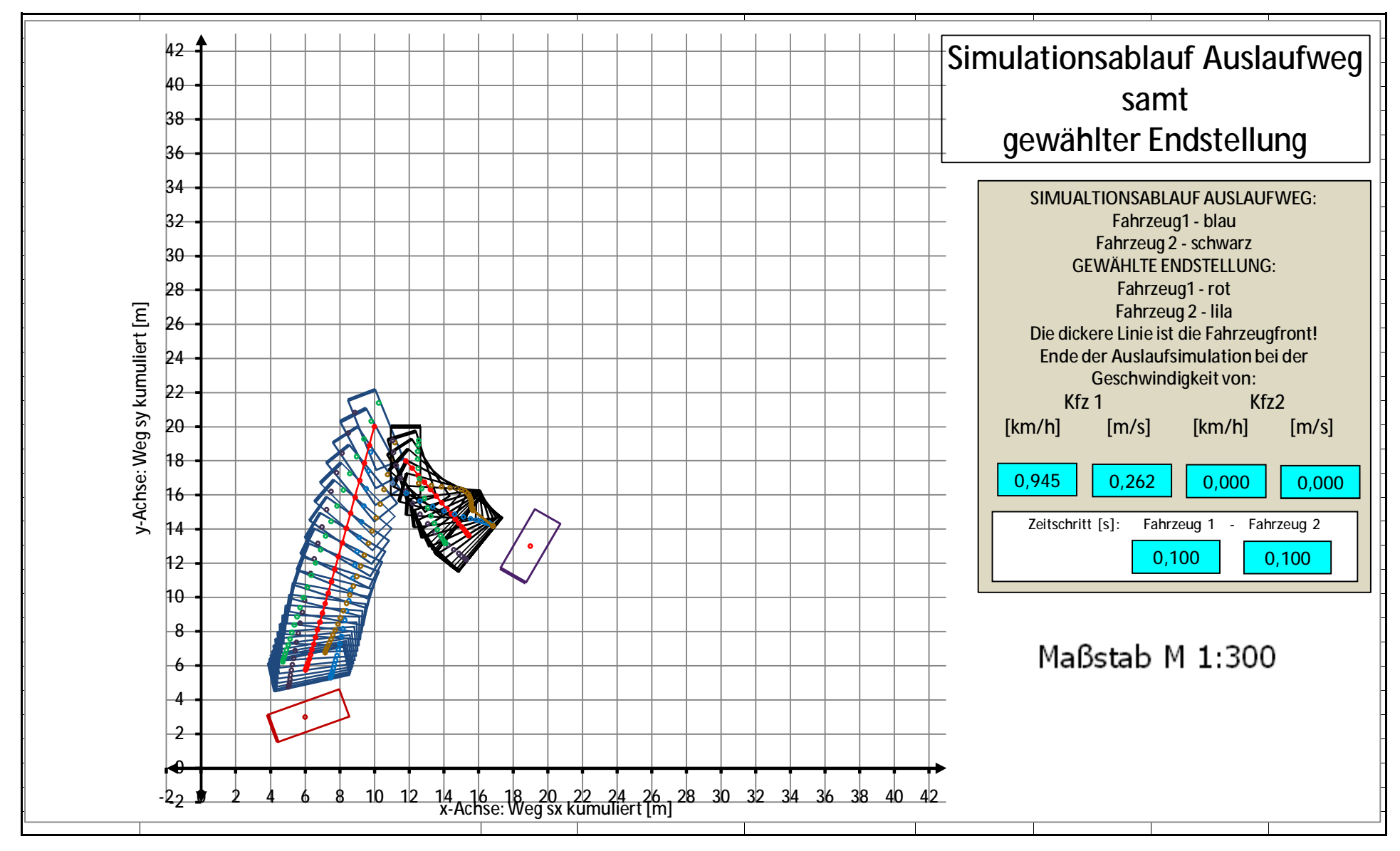

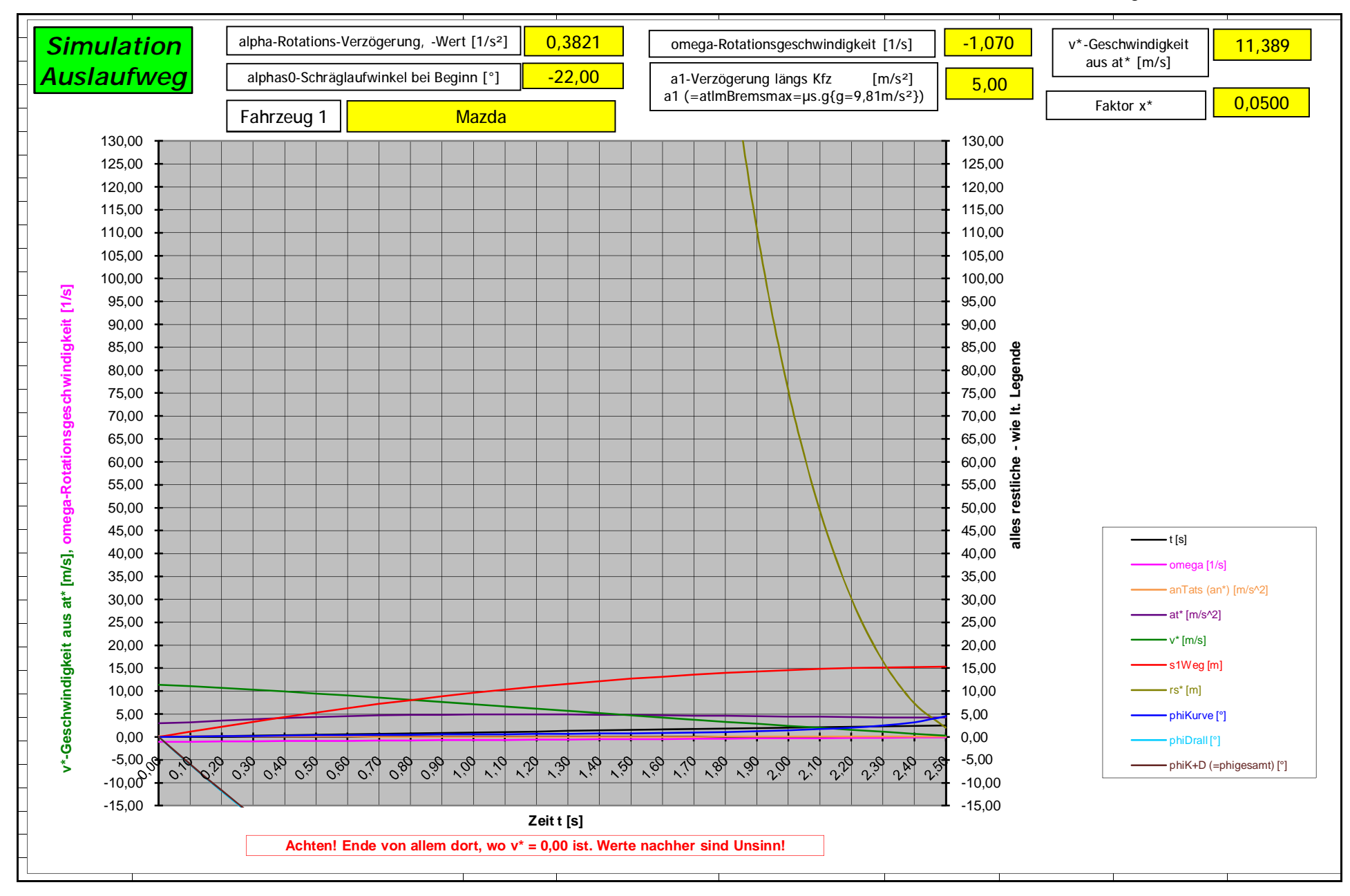

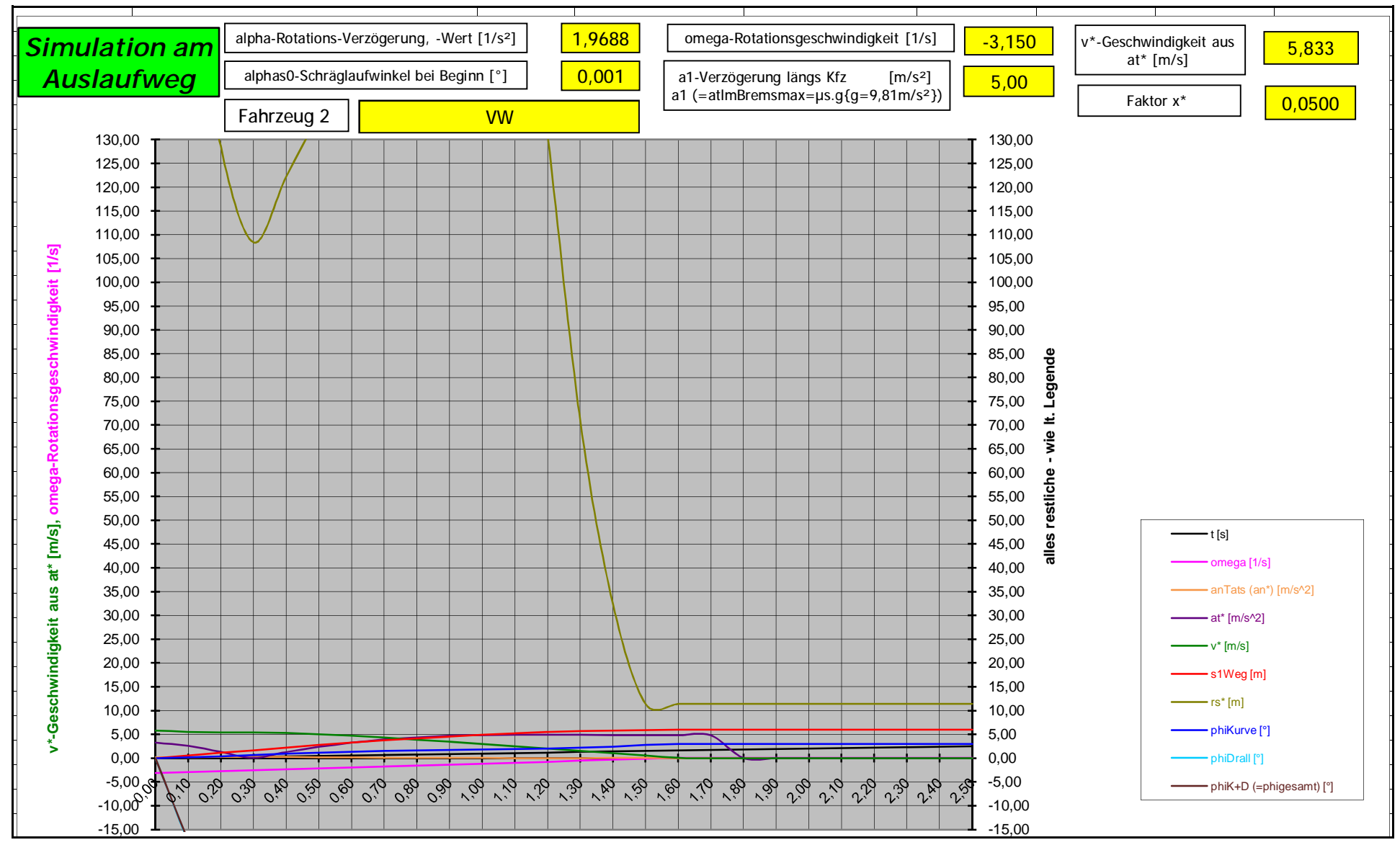

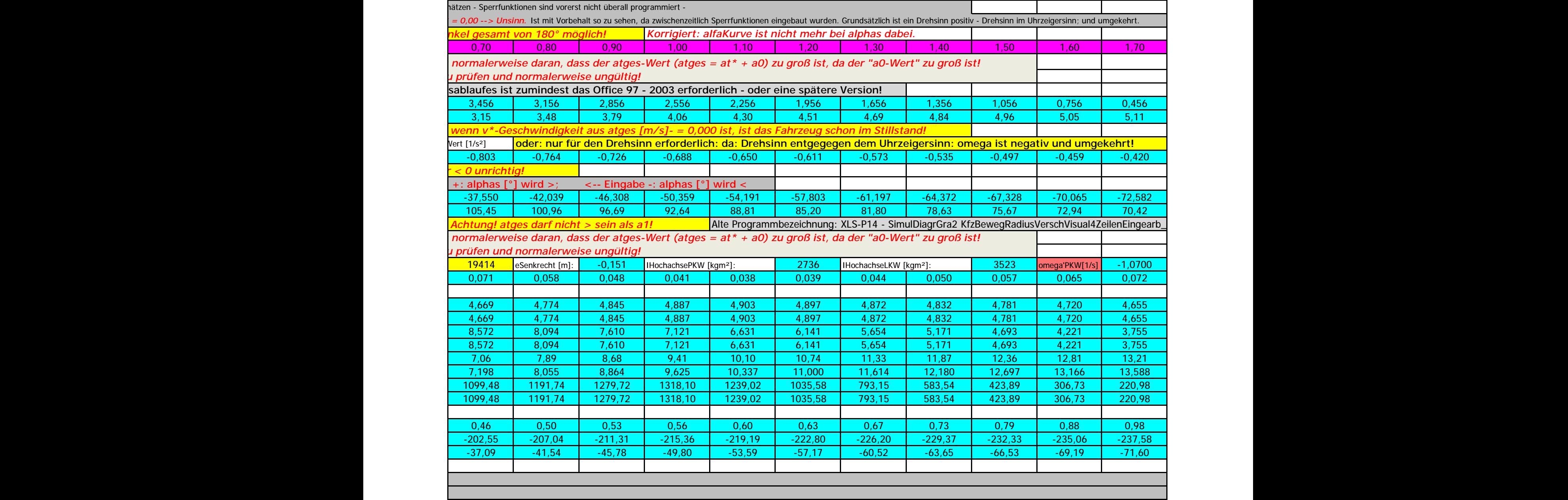

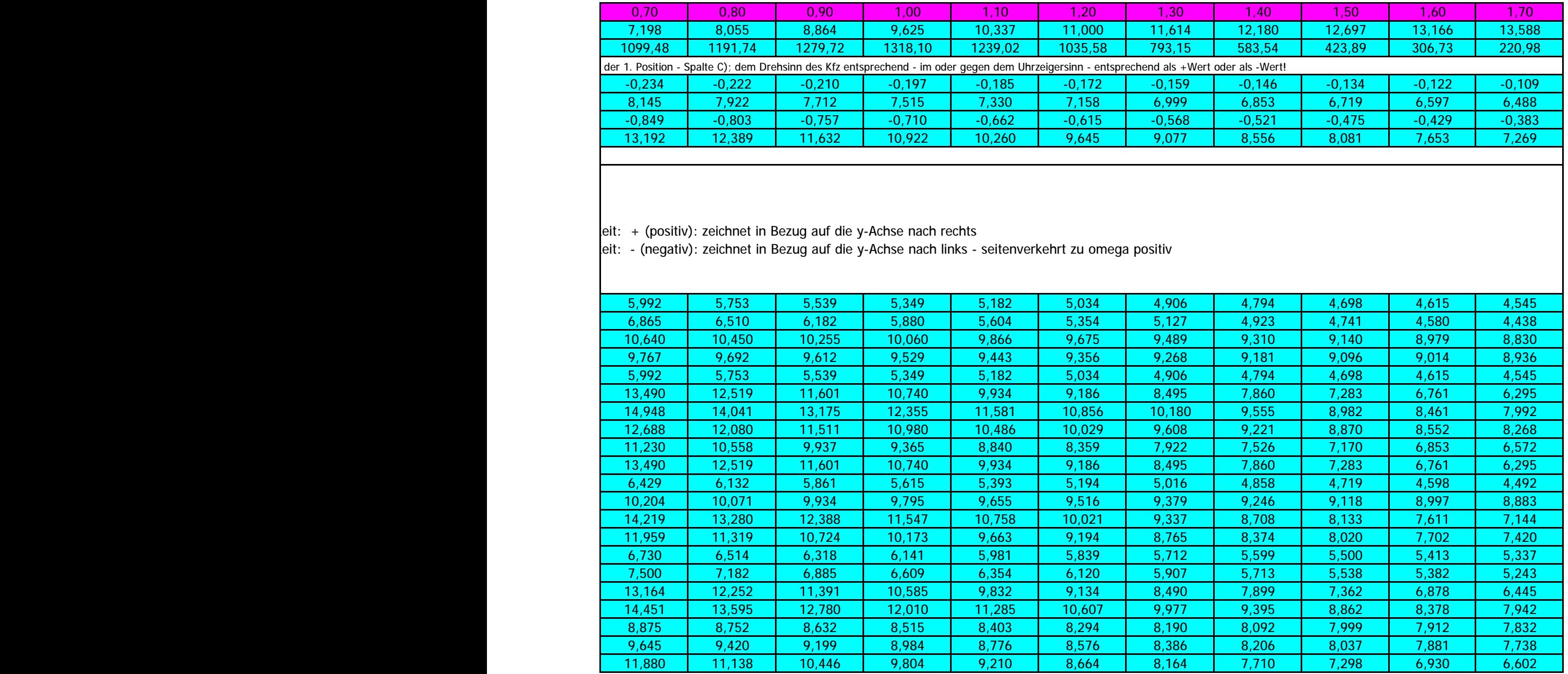

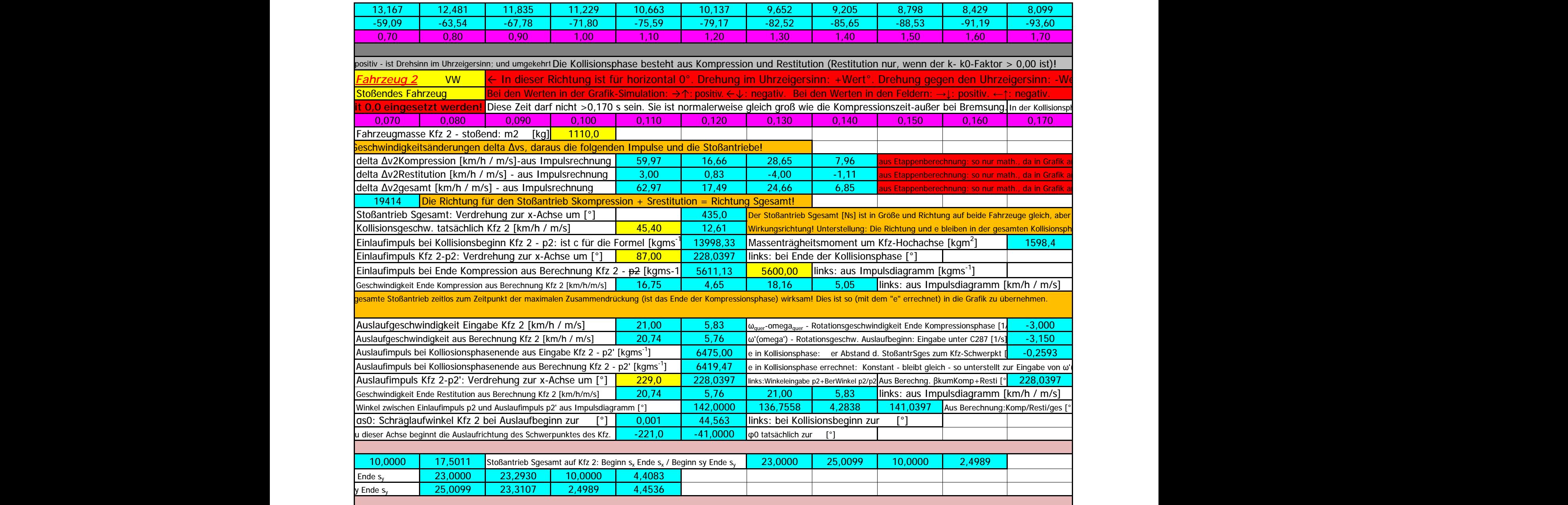

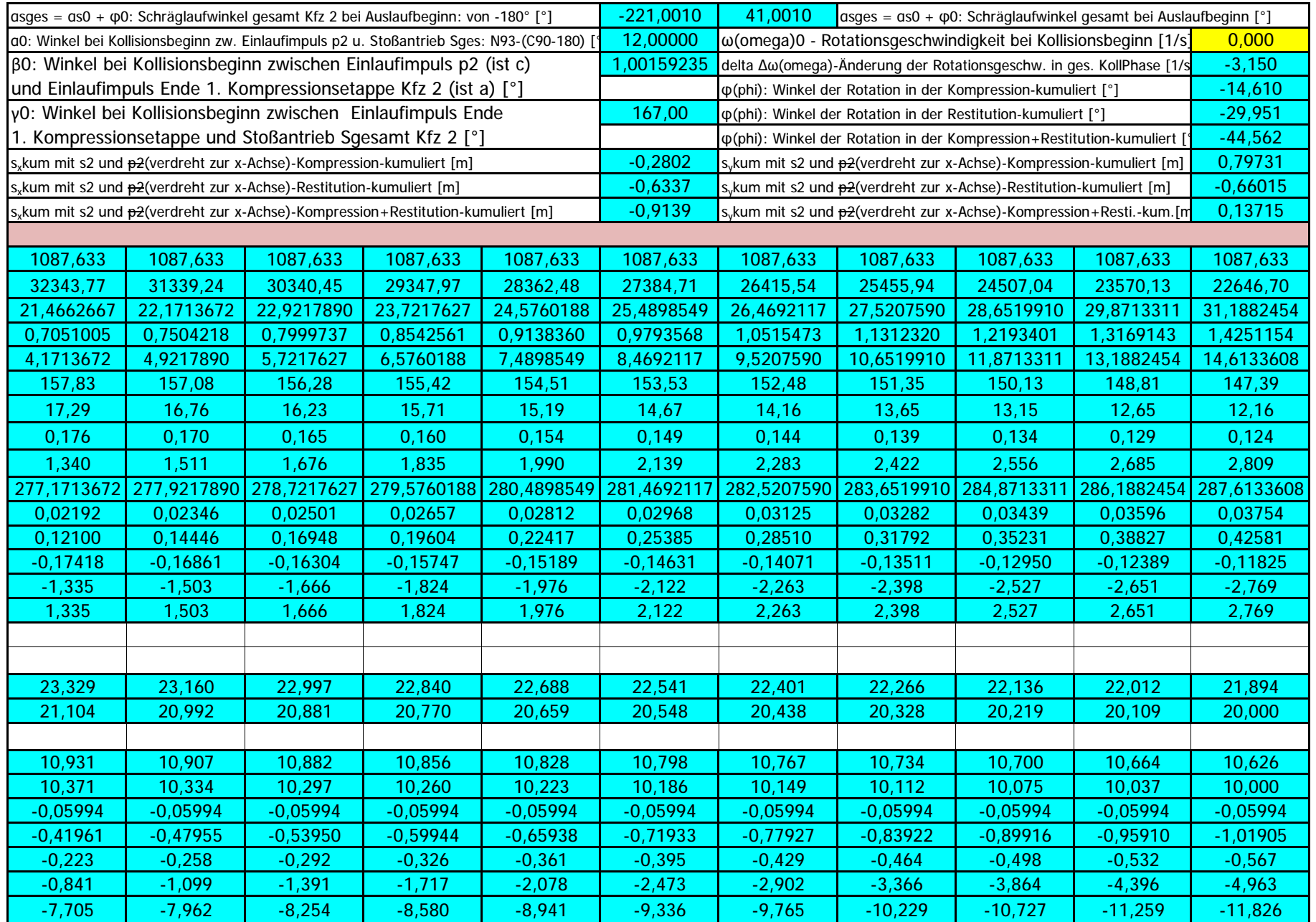

Ing. Wolfgang Huber, A-3100 St. Pölten, Fuchsenkellerstraße 22 Blatt 1 - Seite 18 Copyright. Alle Rechte vorbehalten. 08.11.2023

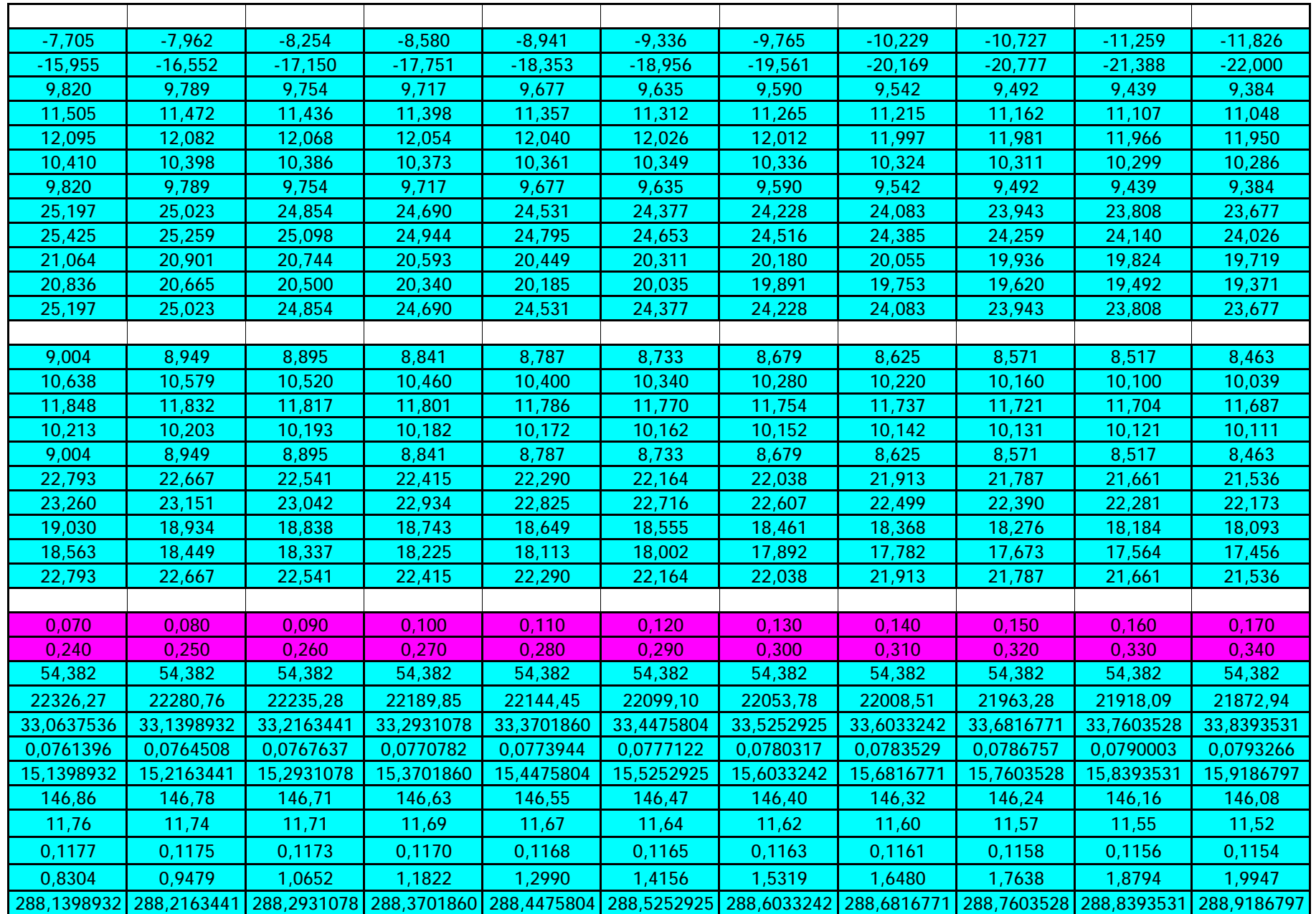

Ing. Wolfgang Huber, A-3100 St. Pölten, Fuchsenkellerstraße 22 Blatt 1 - Seite 19 Copyright. Alle Rechte vorbehalten. 08.11.2023

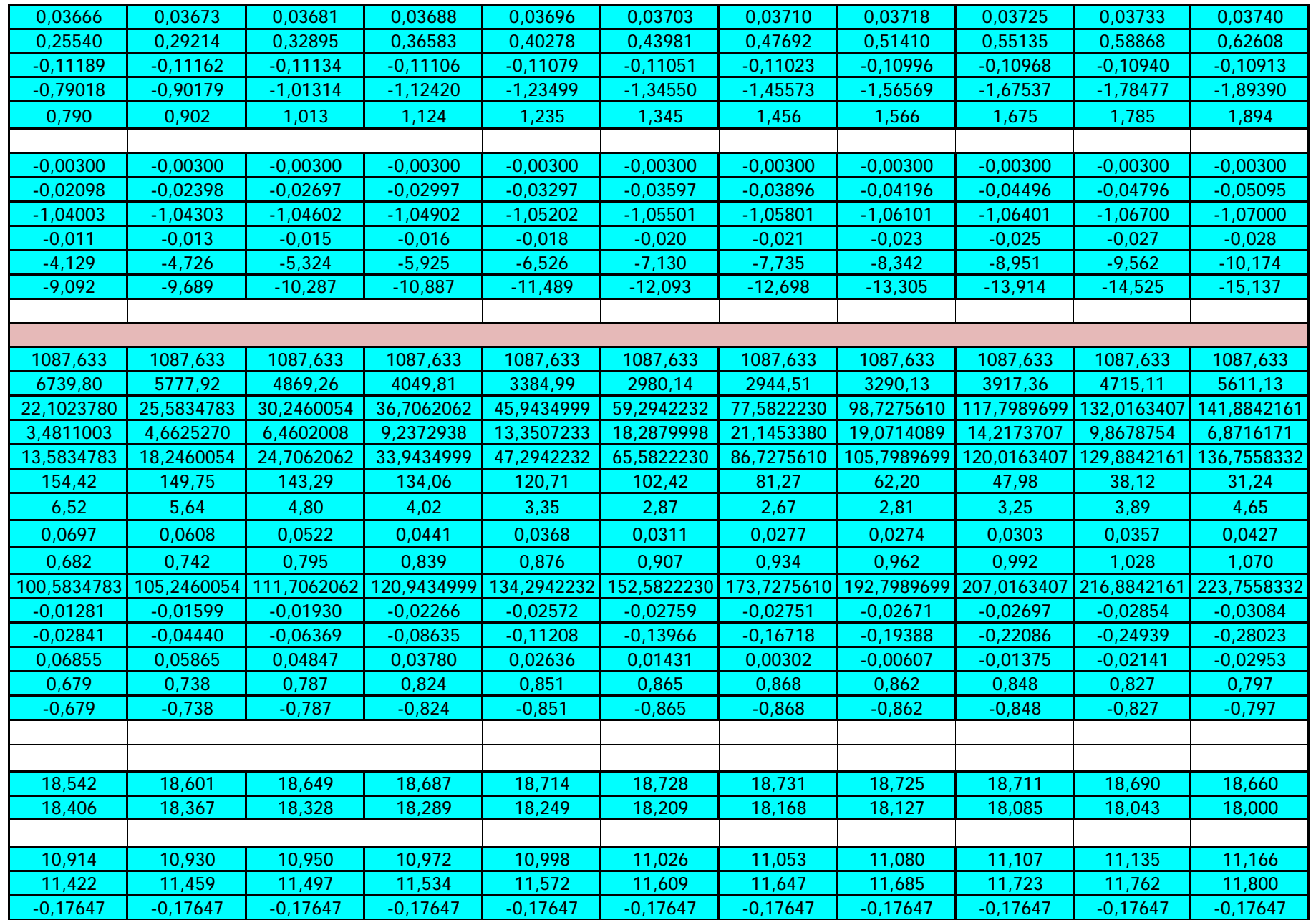

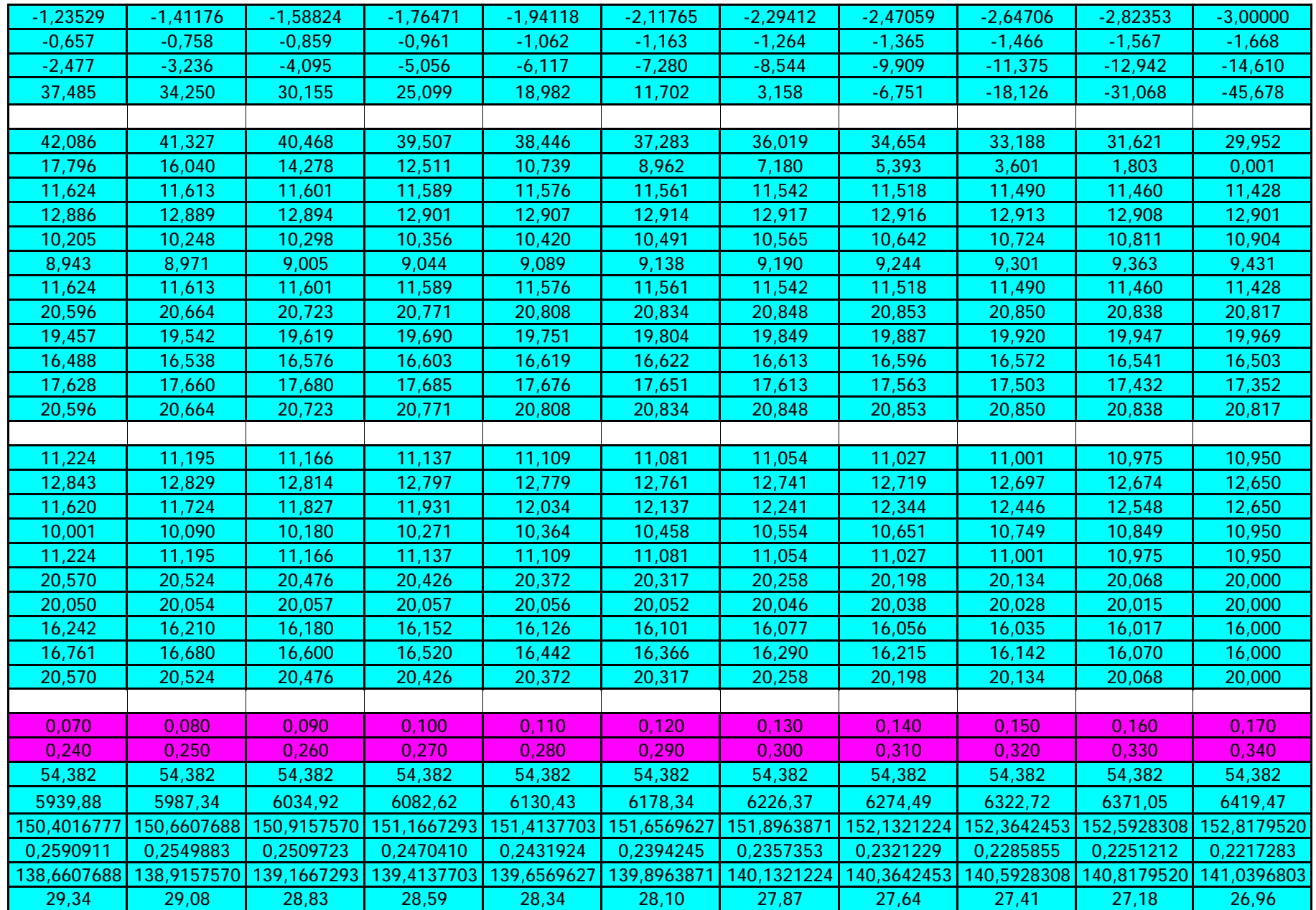

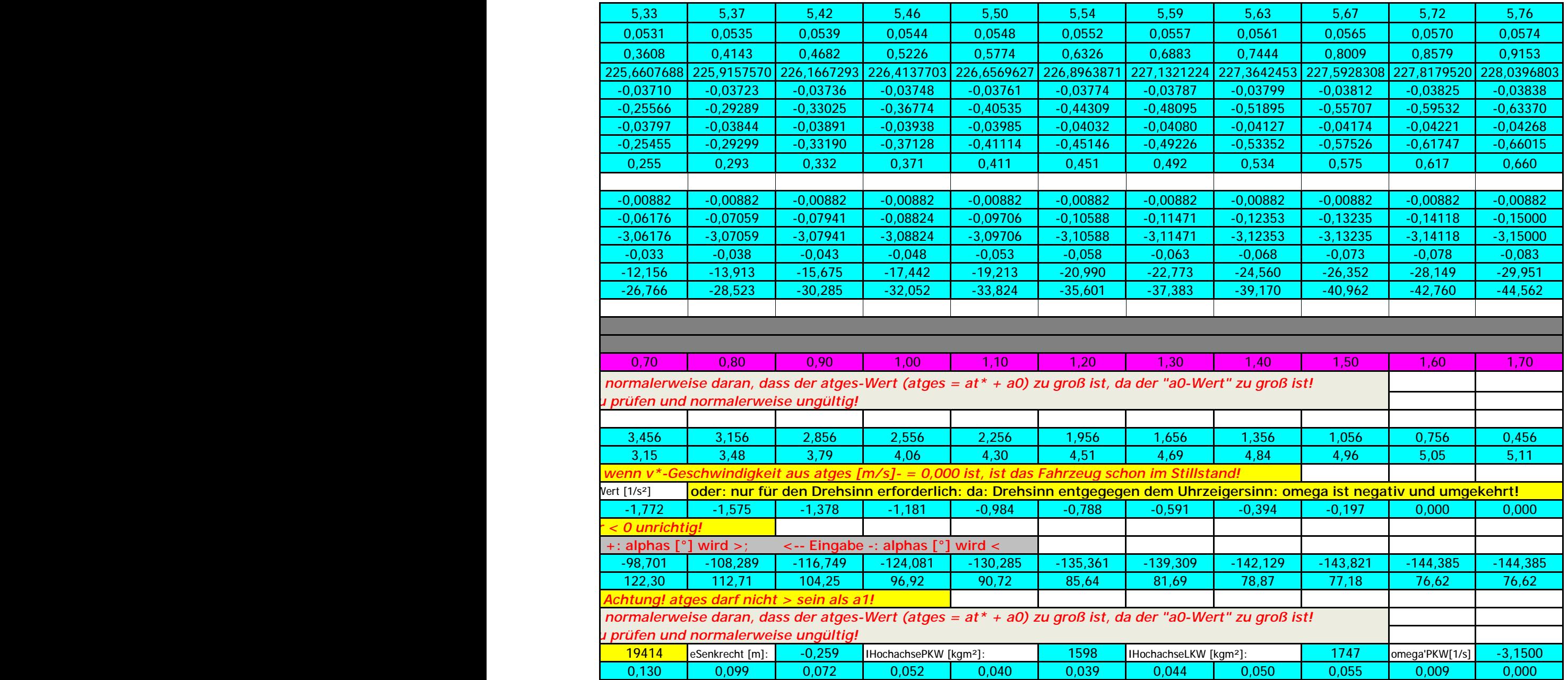

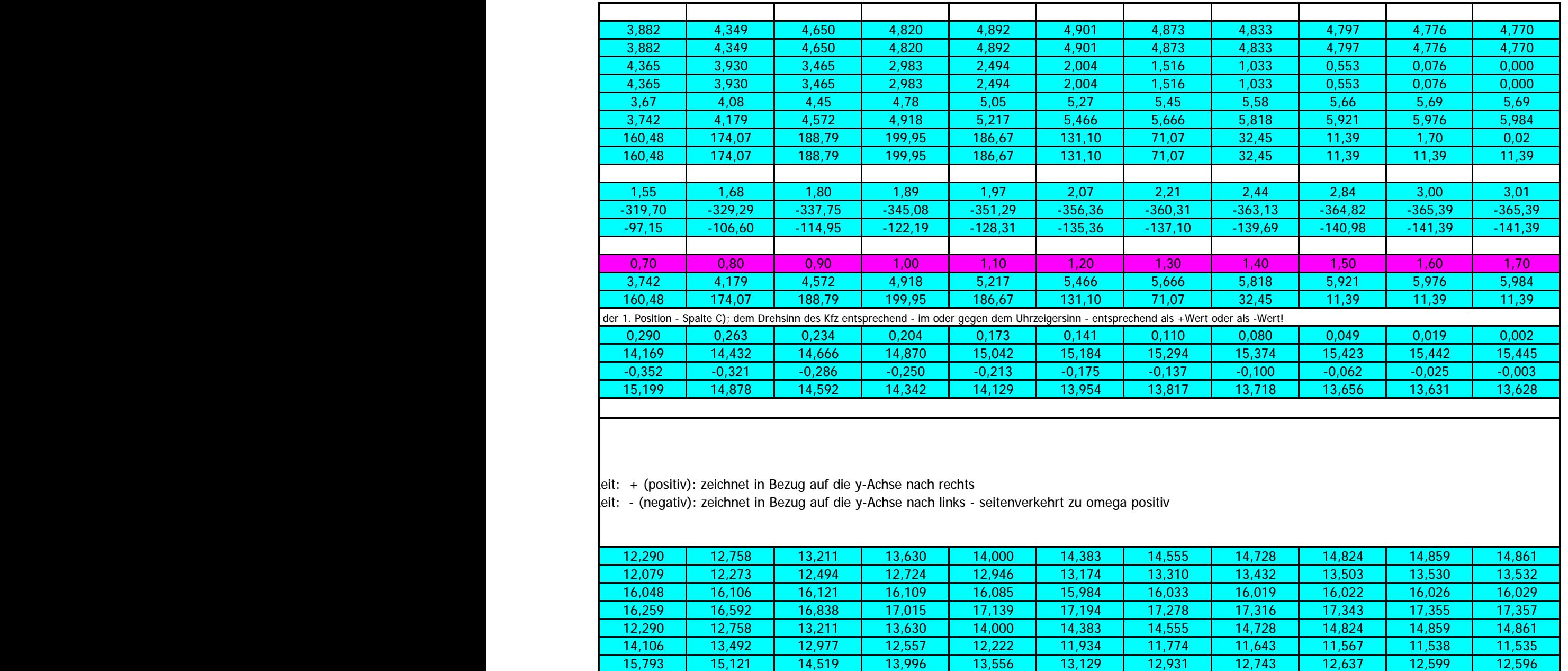

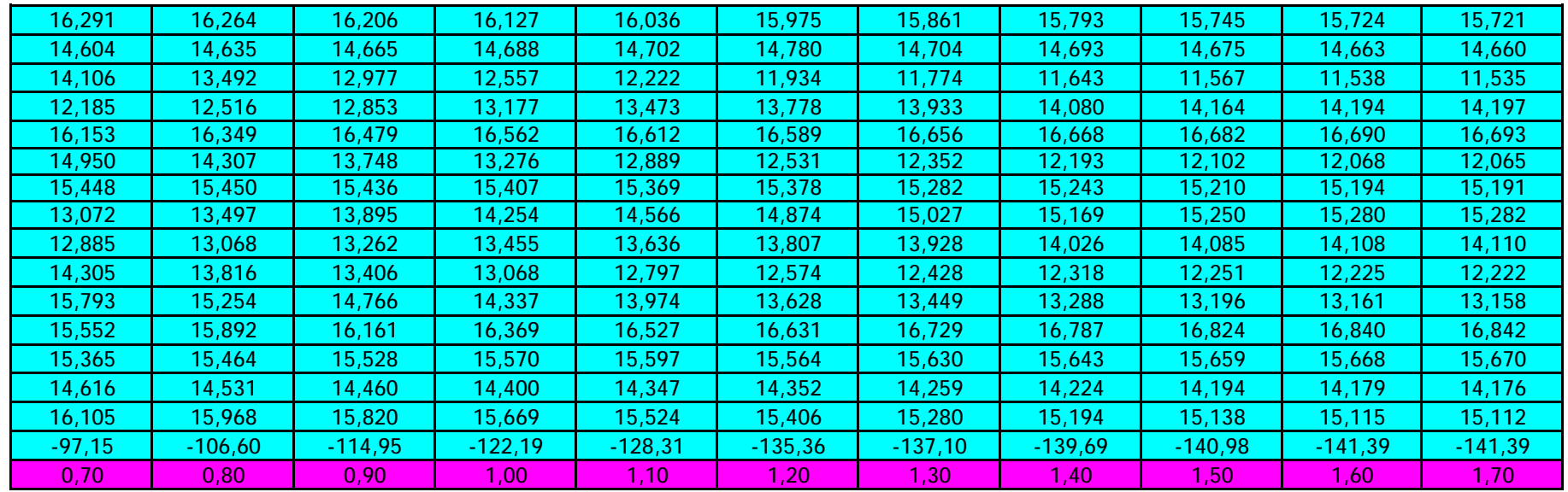

**(Zeile .. bzw. ...), rs\*-Schwerpunkts-Radius und phiKurve (Zeile .. bzw. ...). Angegeben, bzw. errechnet sind**  (C, D, E, ...) als Zeit t [s] wieder. Nur auf der y-Achse sind die sy-Werte in der Skalierung richtig angegeben. **Maßstab dargestellt.** 

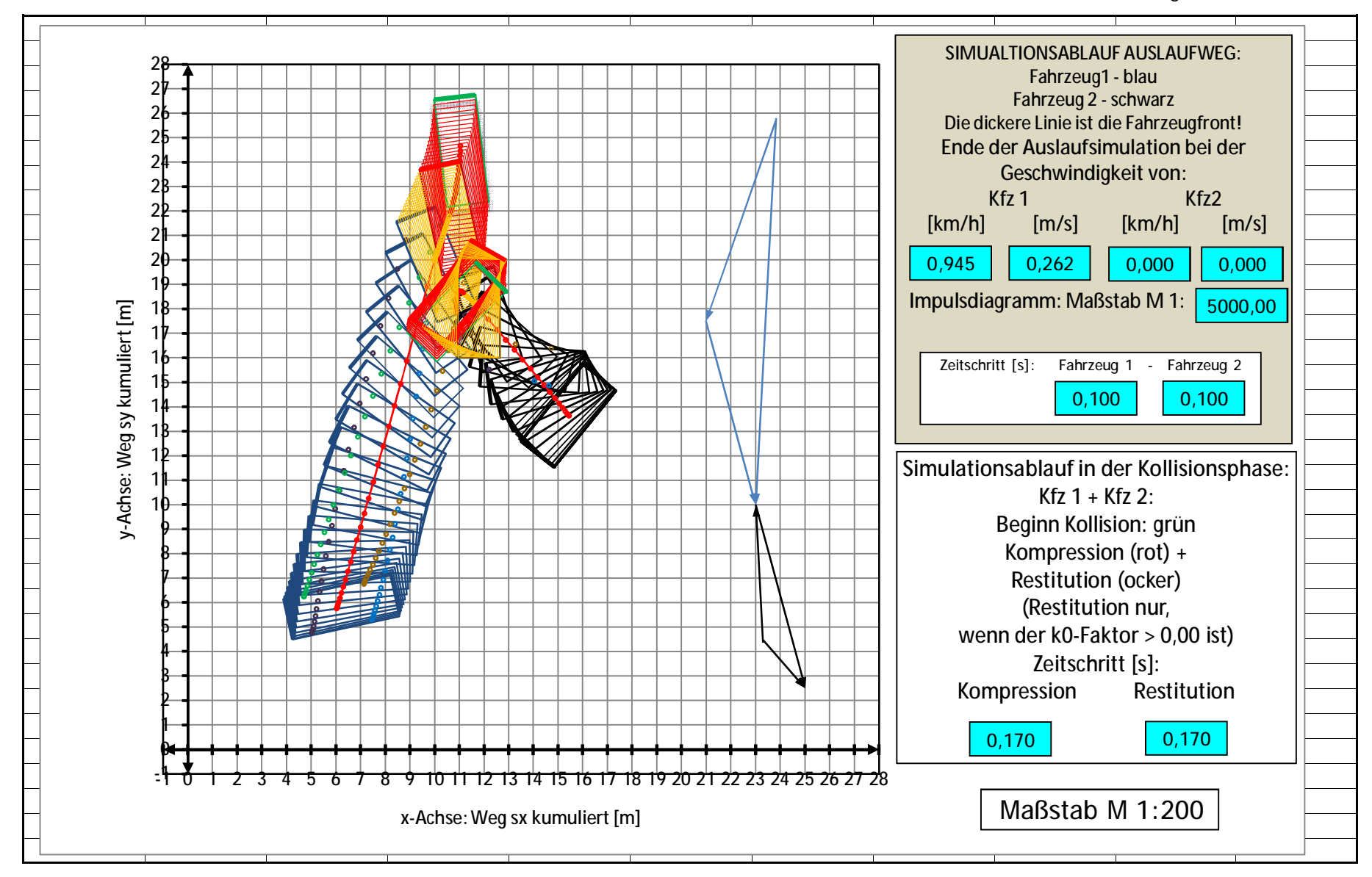

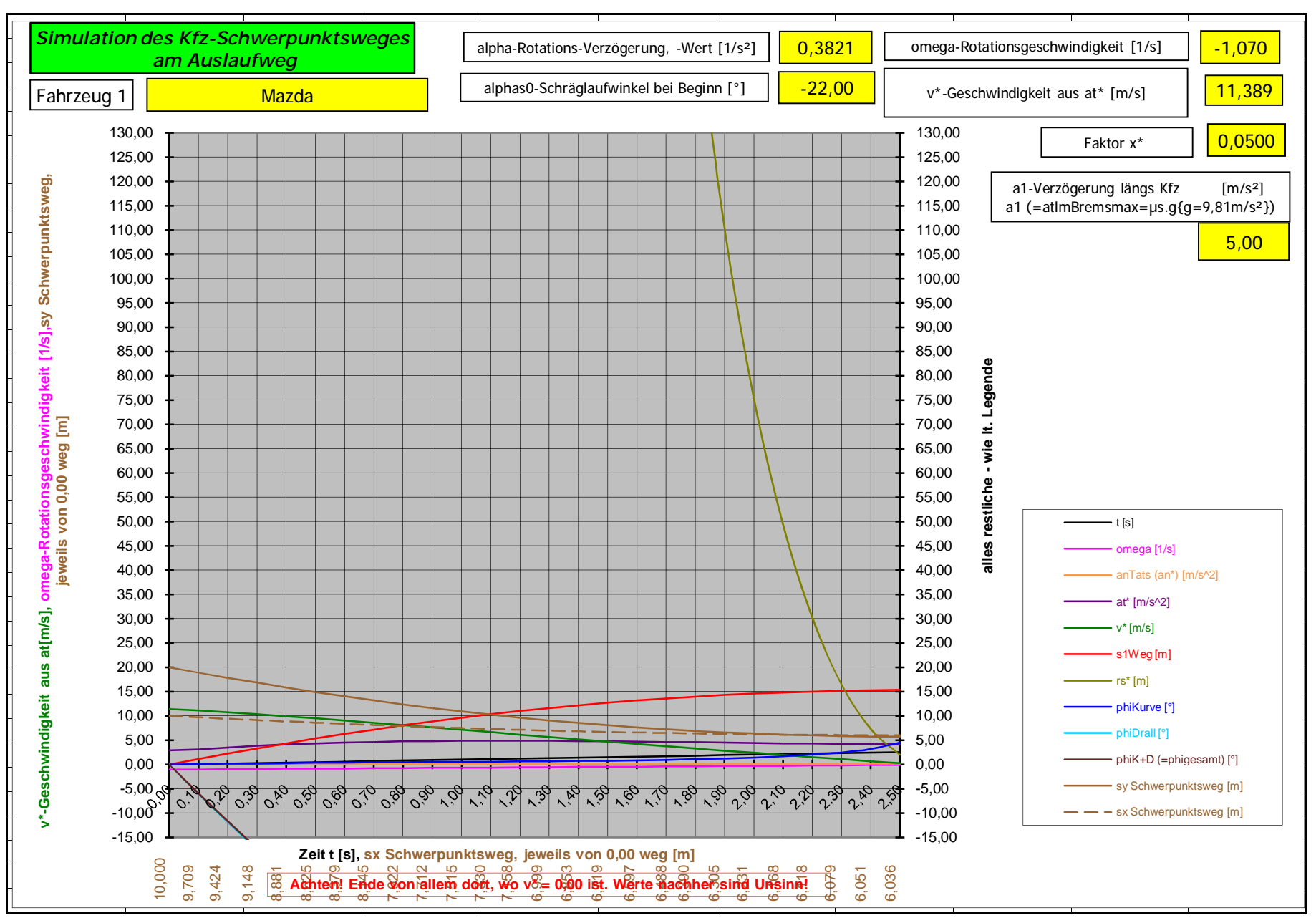

Ing. Wolfgang Huber, A-3100 St. Pölten, Fuchsenkellerstraße 22 Blatt 1 - Seite 27 Copyright. Alle Rechte vorbehalten. 08.11.2023

#### *Simulation des Kfz-Schwerpunktsweges* alpha-Rotations-Verzögerung, -Wert [1/s²] 1,9688 omega-Rotationsgeschwindigkeit [1/s] -3,150 *am Auslaufweg* alphas0-Schräglaufwinkel bei Beginn [°] 0,001 a1-Verzögerung längs Kfz [m/s<sup>2</sup>] Fahrzeug 2 | vw 5,00 a1 (=atlmBremsmax=µs.g{g=9,81m/s²}) 130,00 130,00 v\*-Geschwindigkeit 5,833 125,00 125,00 aus at\* [m/s] **Schwerpunktsweg,**  Schwerpunktsweg, 120,00 120,00 115,00 115,00 0,0500 Faktor x\* 110,00 110,00 105,00 105,00 100,00 100,00 95,00 95,00  $[1/s]$ , sy **m/s], omega-Rotationsgeschwindigkeit [1/s],sy** 90,00 90,00 85,00 85,00 **alles restliche - wie lt. Legende**  It. Legende omega-Rotationsgeschwindigkeit<br>jeweils von 0,00 weg [m] 80,00 80,00 75,00 75,00 **jeweils von 0,00 weg [m]** 70,00 70,00 - wie l 65,00 65,00 60,00 60,00 restliche 55,00 55,00 50,00 50,00  $\cdot$  t [s] 45,00 45,00 alles  $-$  omega $[1/s]$ 40,00 40,00 anTats (an\*) [m/s^2] 35,00 35,00 at\* [m/s^2] at[m/s], 30,00 30,00 v\* [m/s] 25,00 25,00 **v\*-Geschwindigkeit aus at[** s1Weg [m] aus a 20,00 20,00  $\cdot$  rs<sup>\*</sup> [m] 15,00 15,00 v\*-Geschwindigkeit phiKurve [°] 10,00 10,00 phiDrall [°] 5,00 5,00 phiK+D (=phigesamt) [°] 0,00 0,00  $-5,00$   $\&$ - sy Schwerpunktsweg [m] -5,00  $-10,00$ -10,00  $\frac{1}{1}$  - sx Schwerpunktsweg [m] -15,00 -15,00

#### P14zaMakrosSimul.KollPhaseDiagr.GrafikZeichnen2 Kfz\_2023

**Zeit t [s], sx Schwerpunktsweg, jeweils von 0,00 weg [m]**

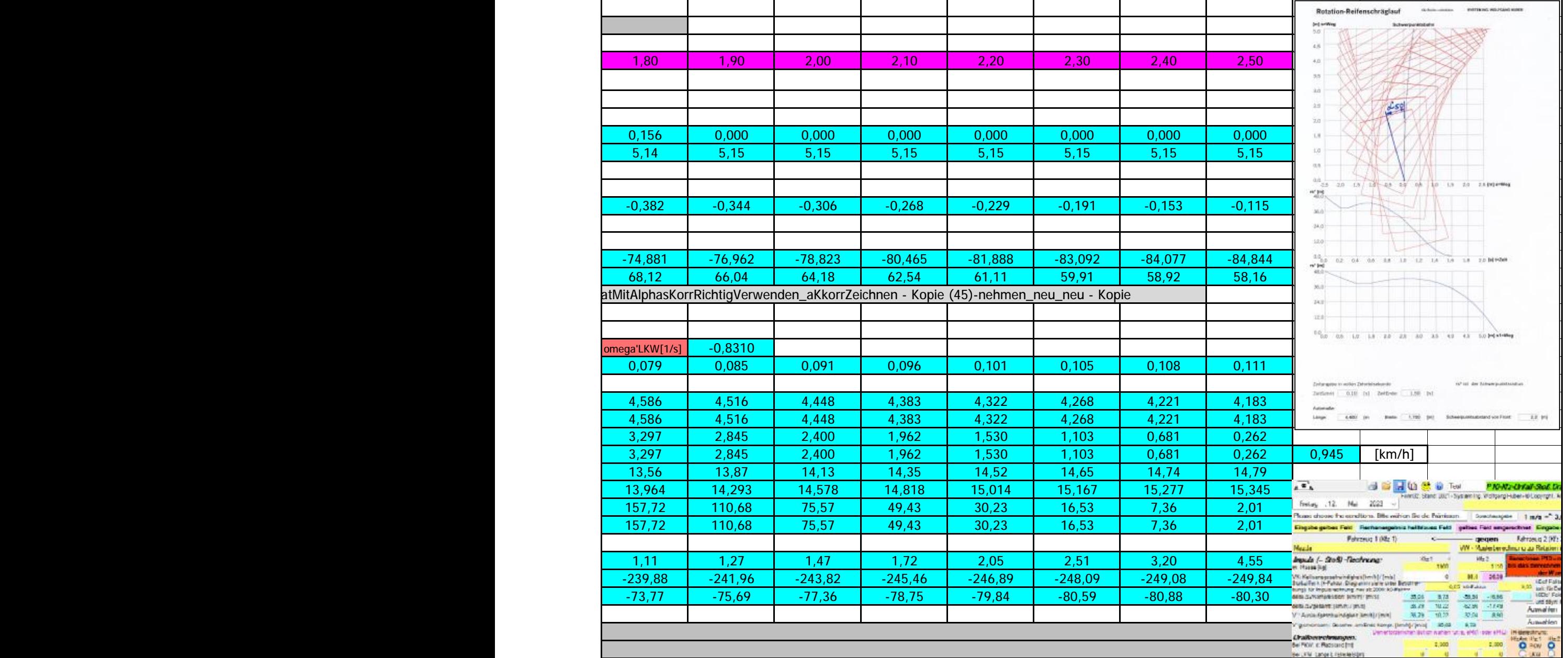

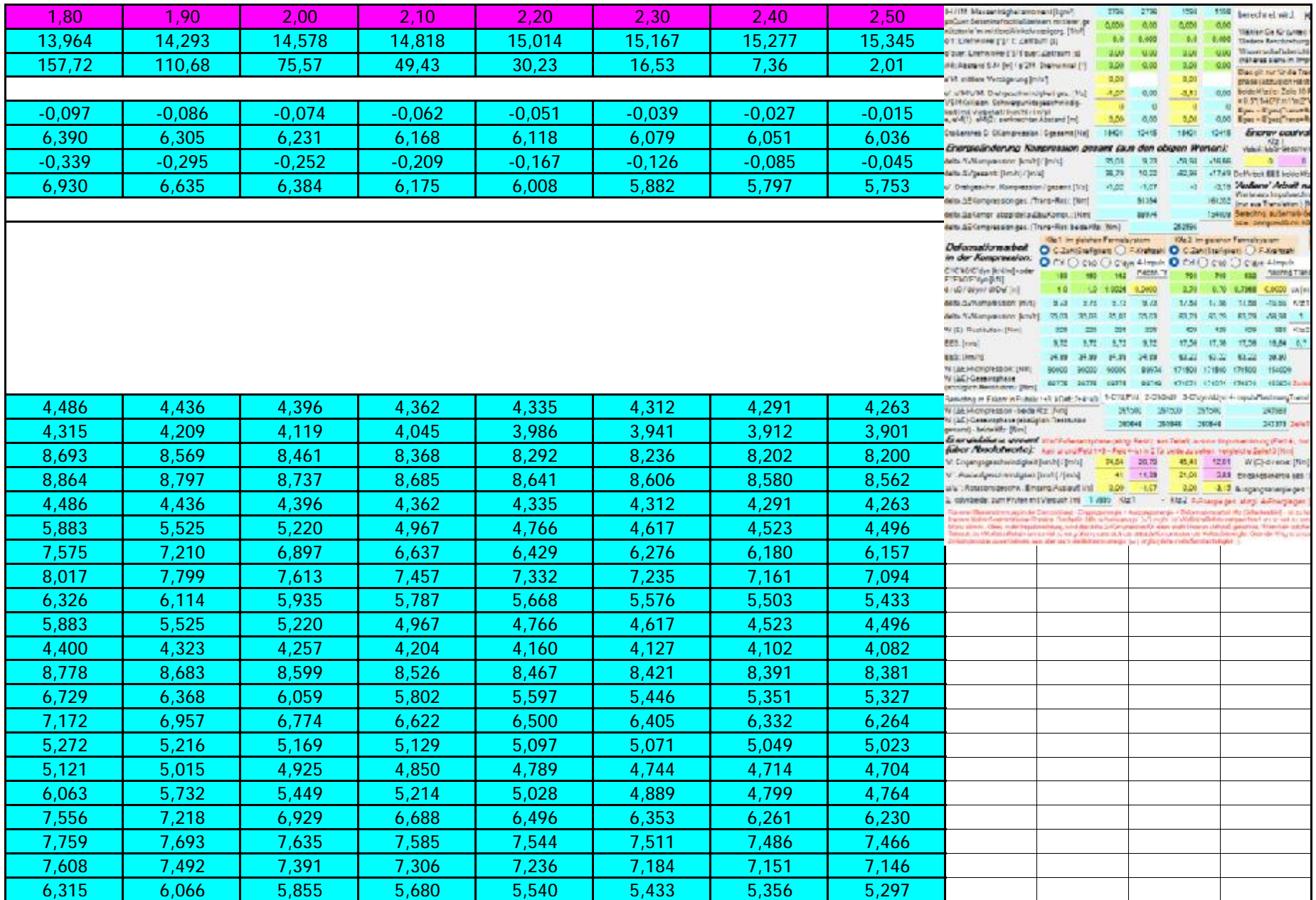

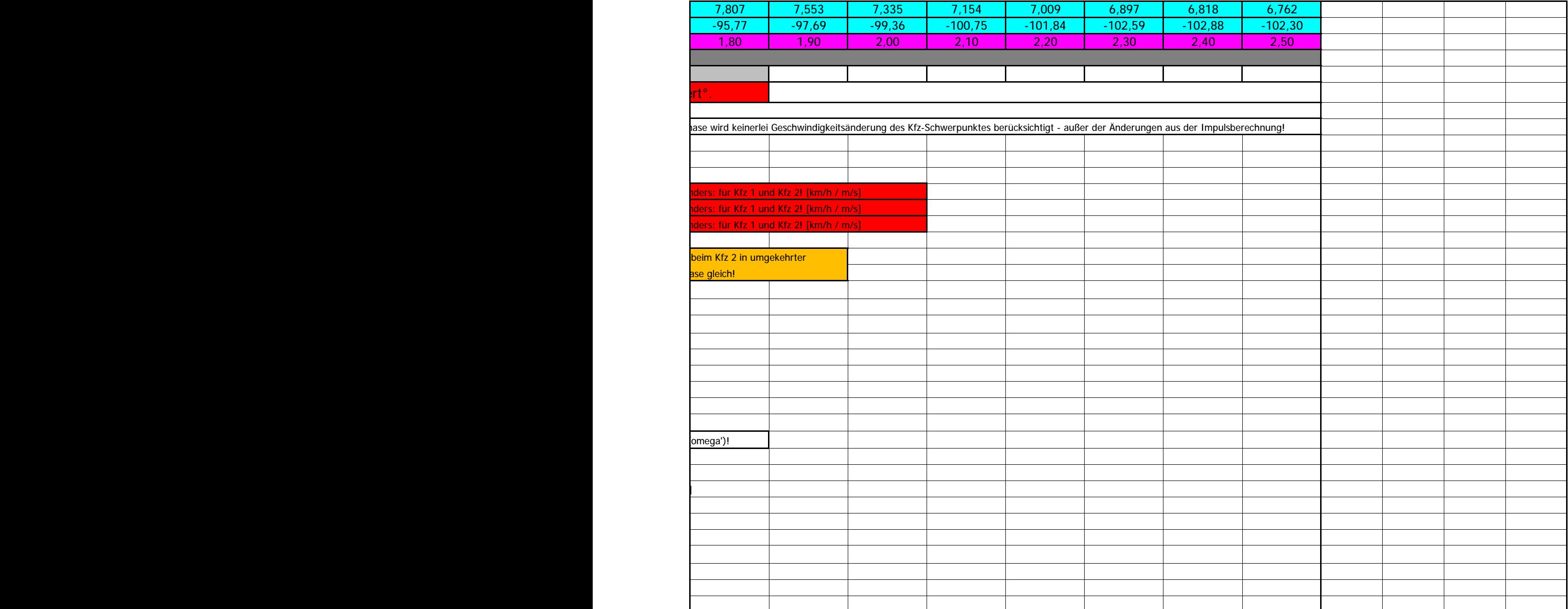

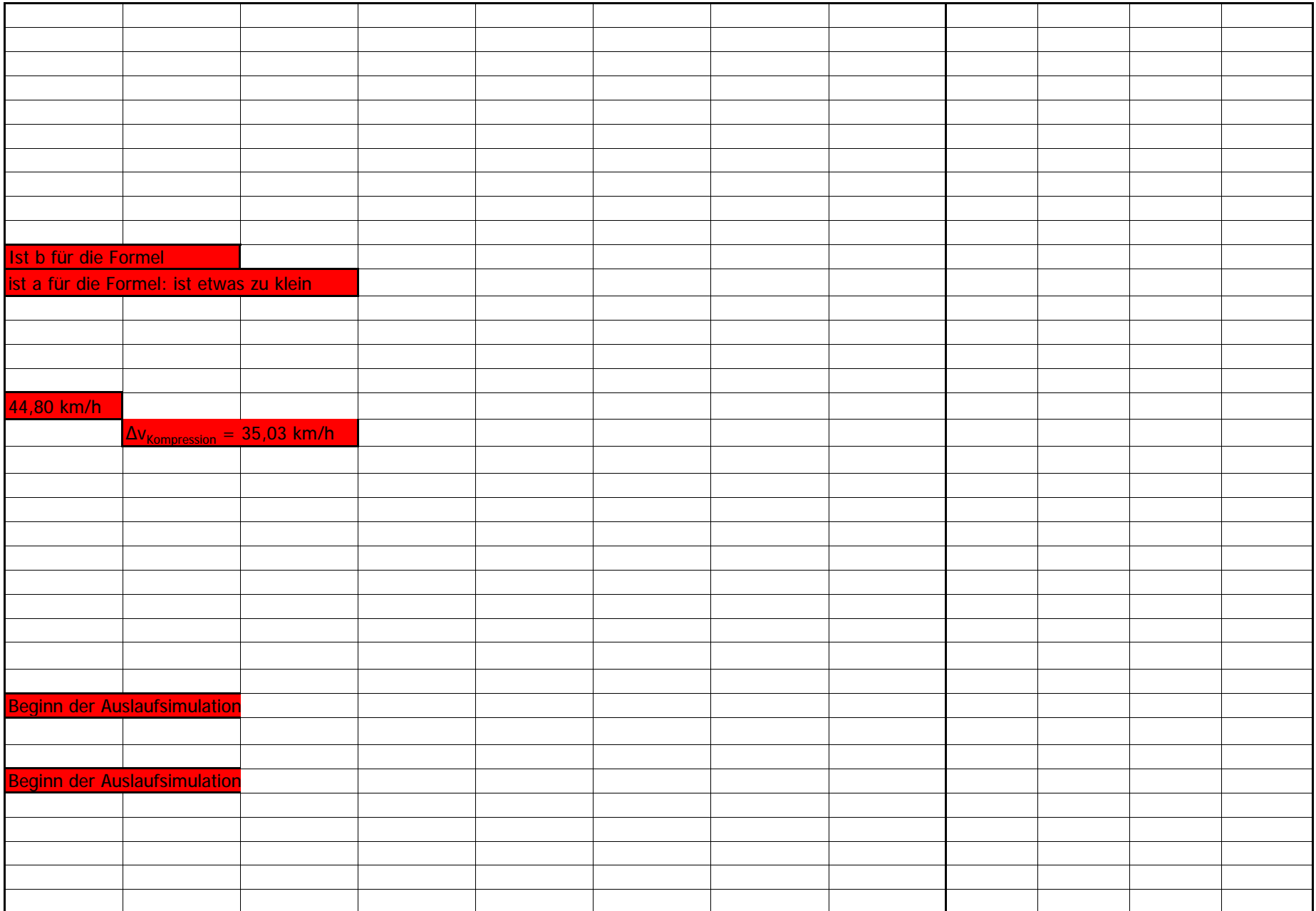

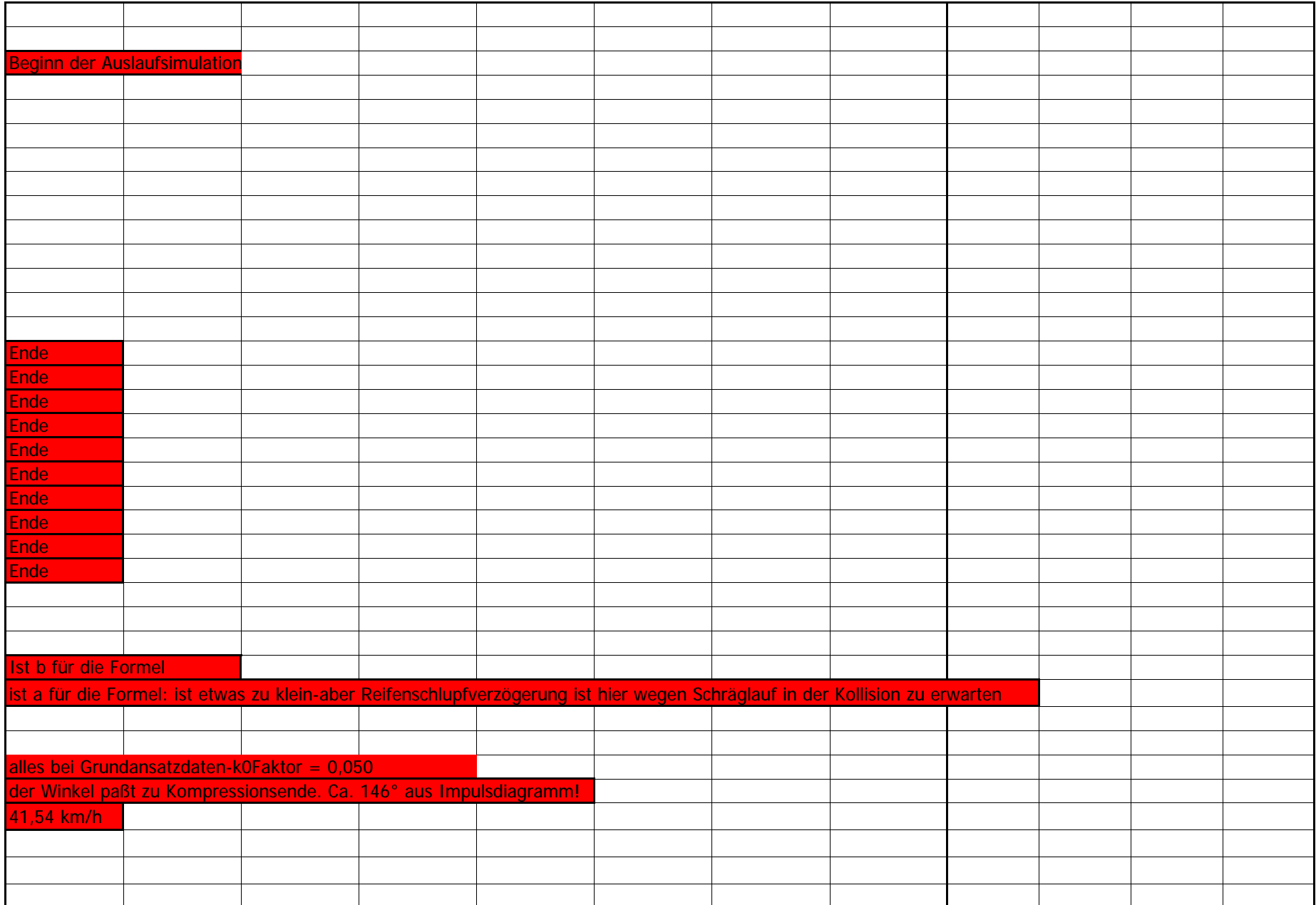

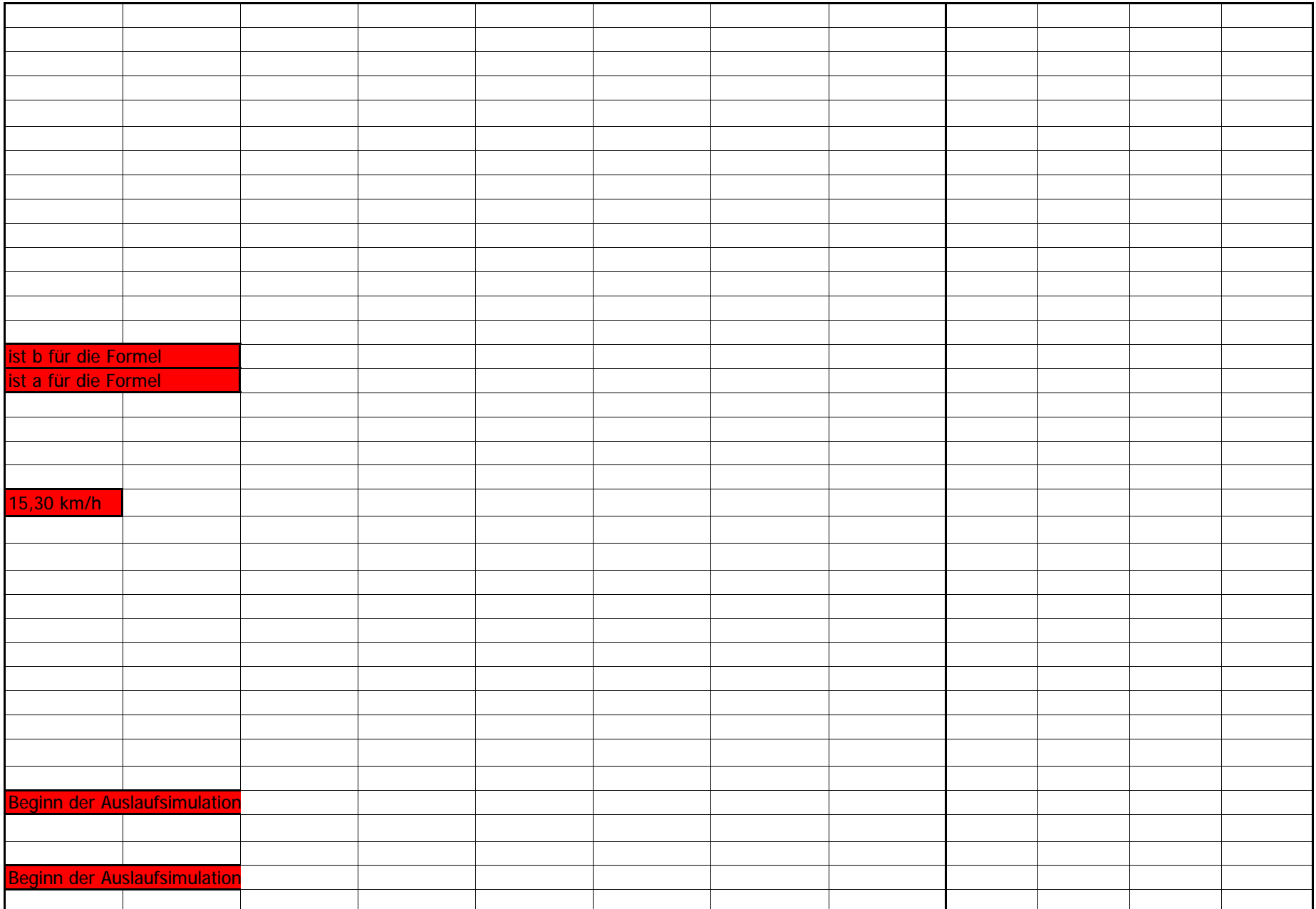

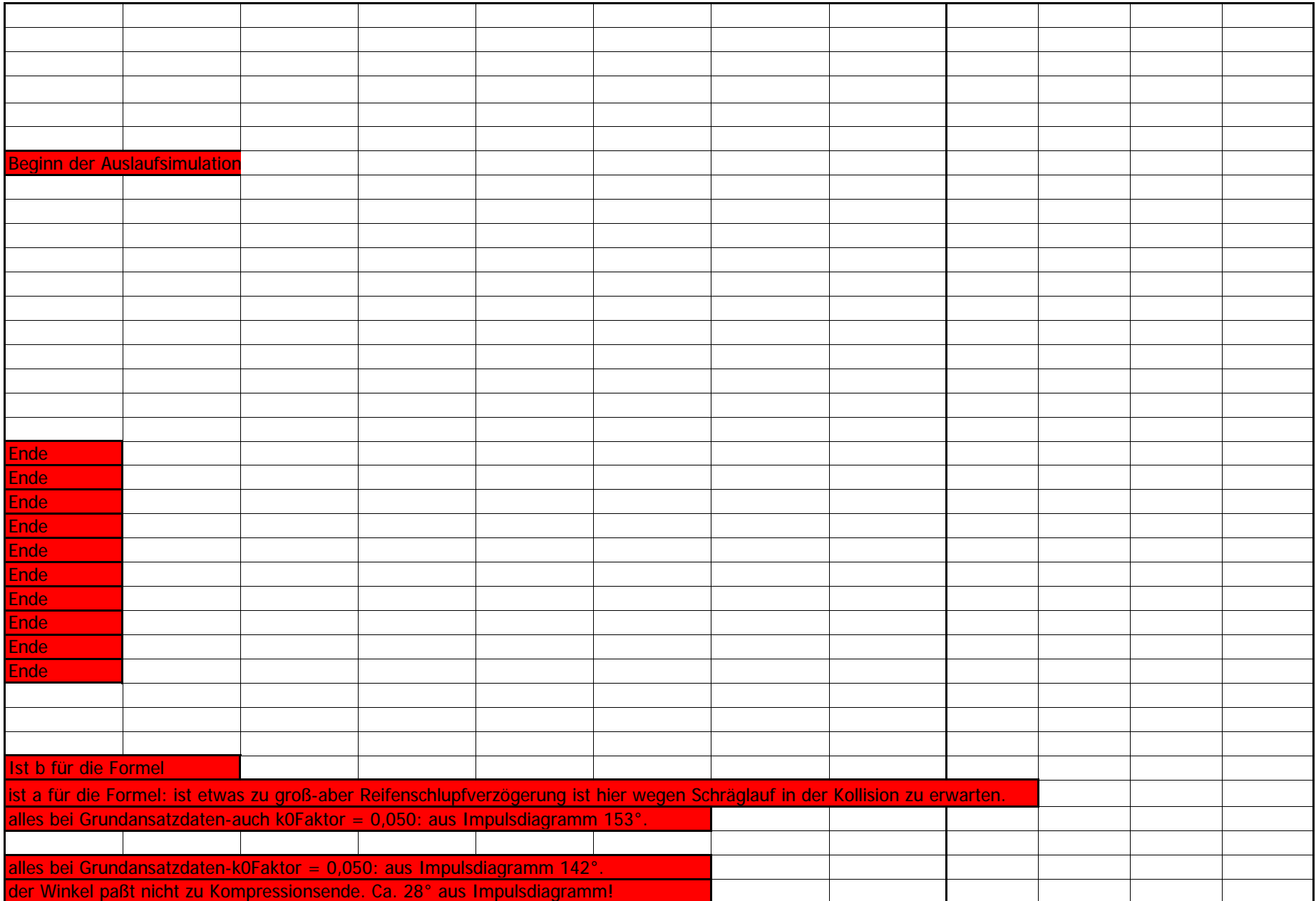

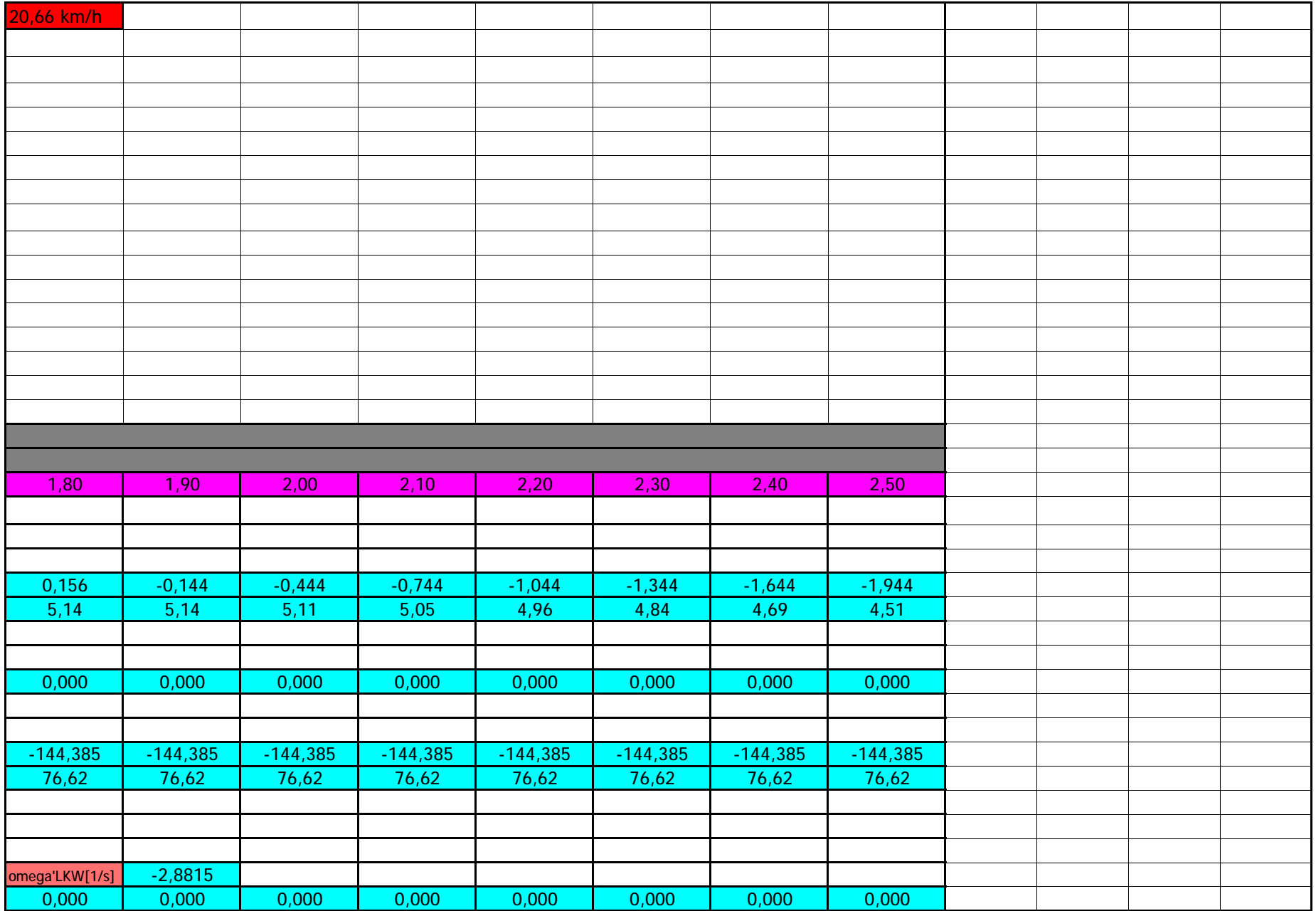

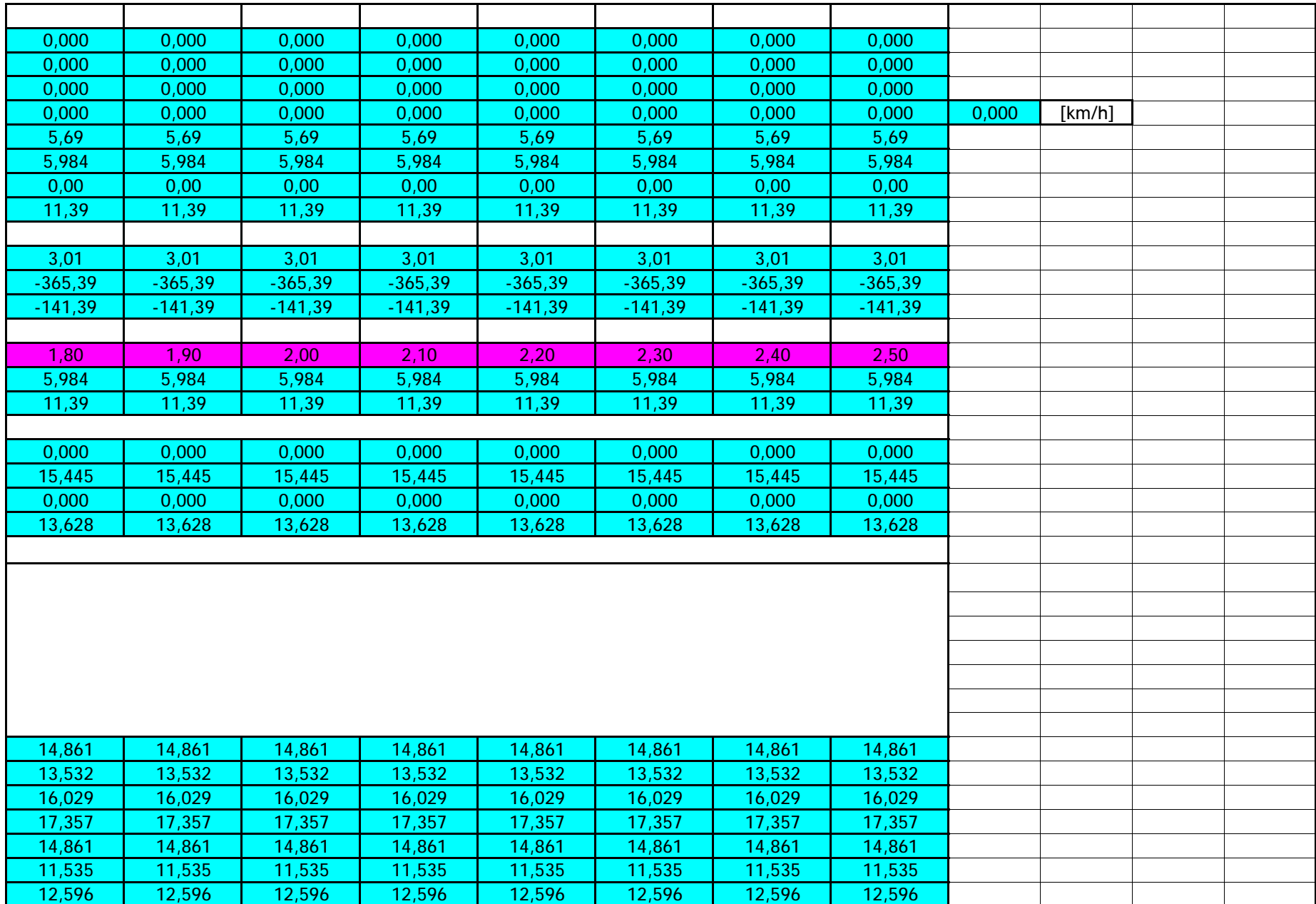

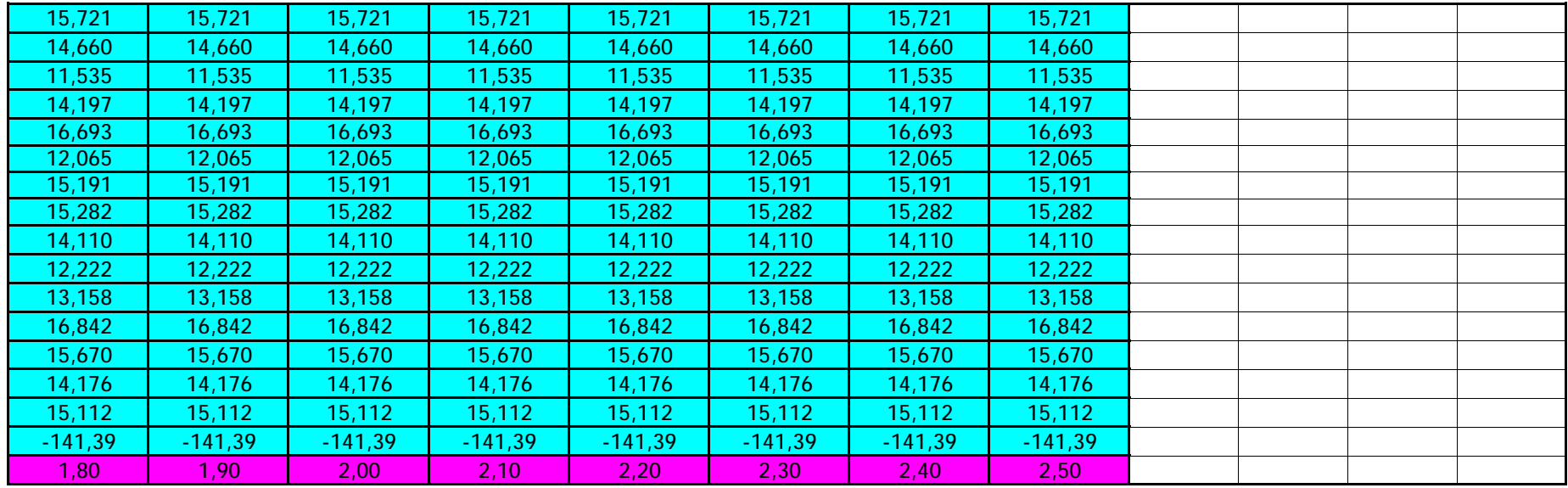

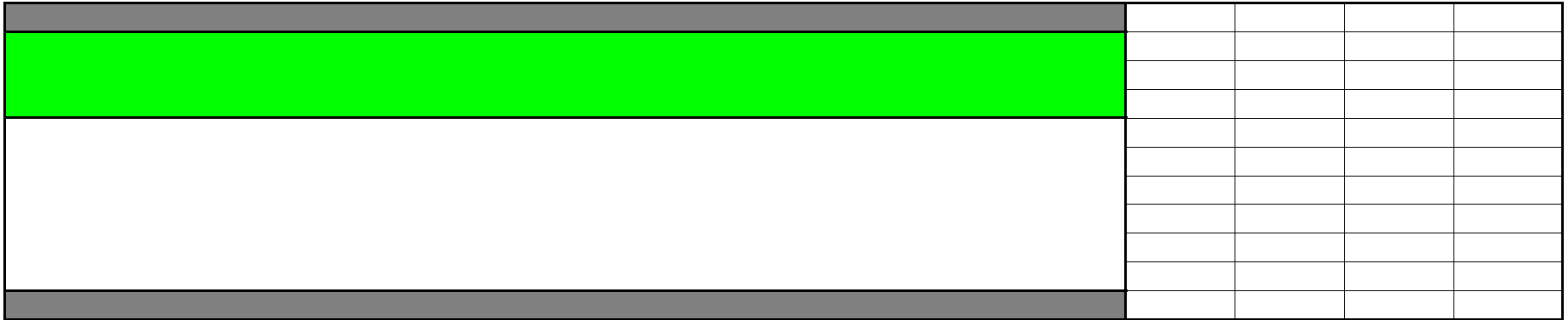

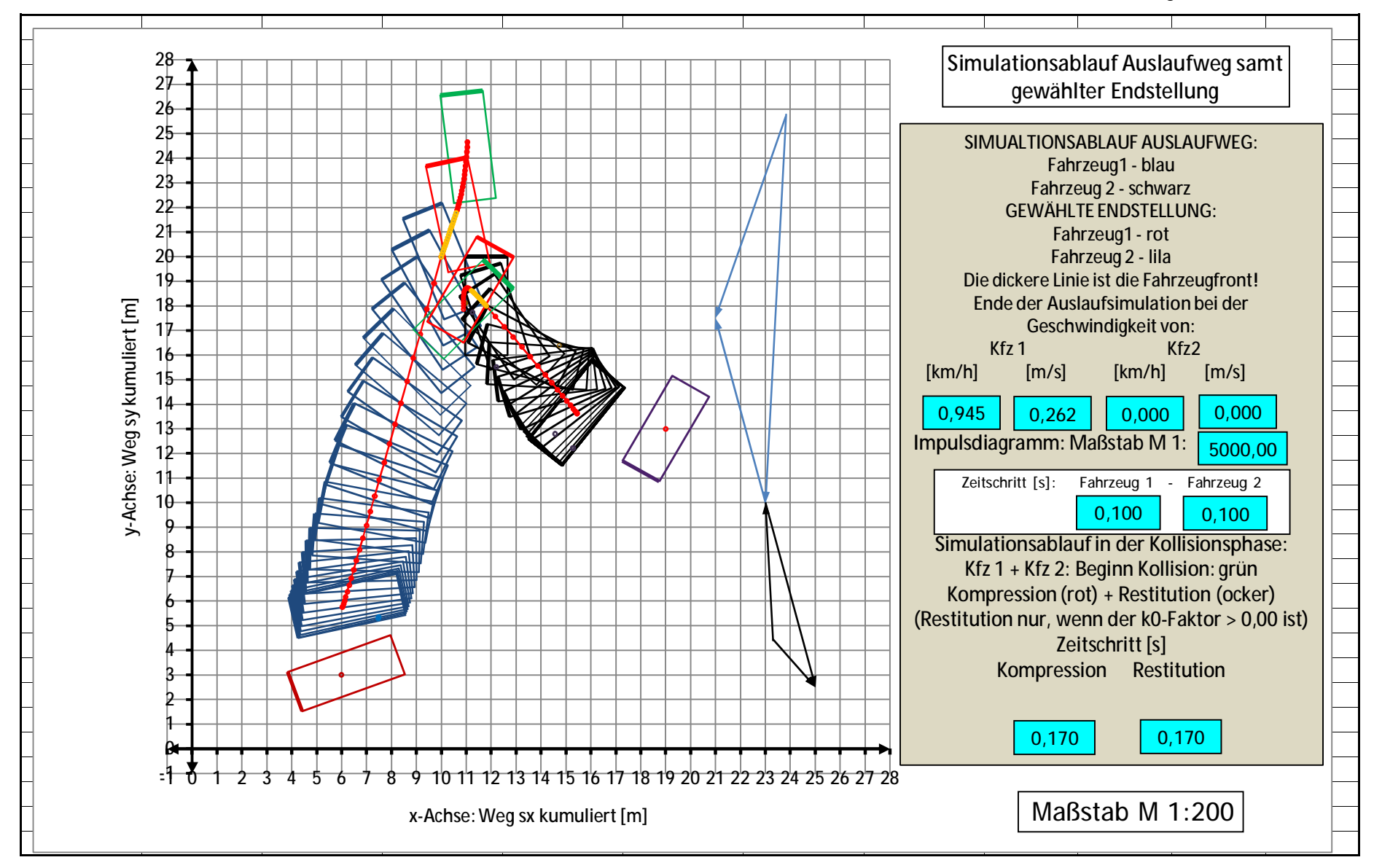

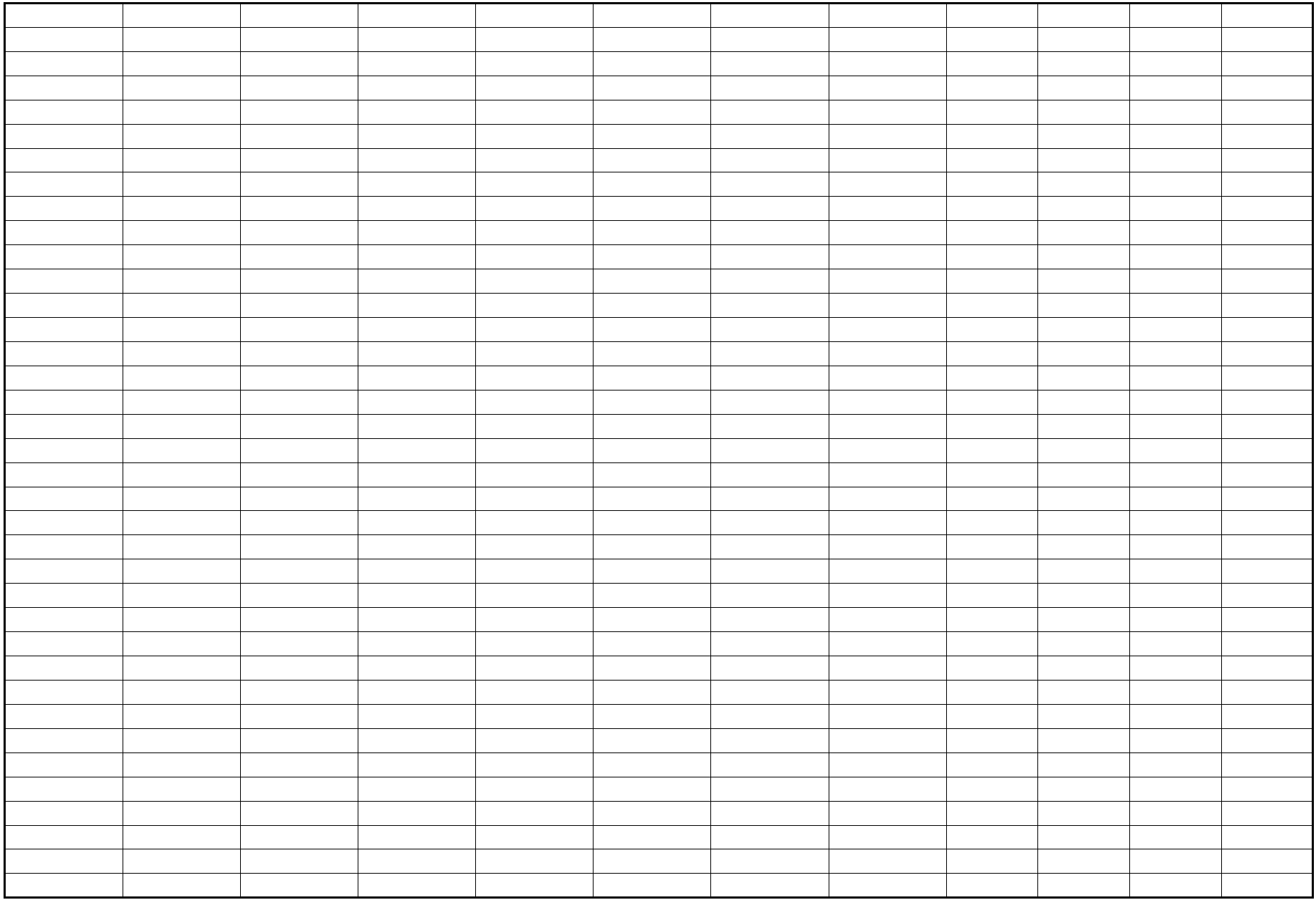

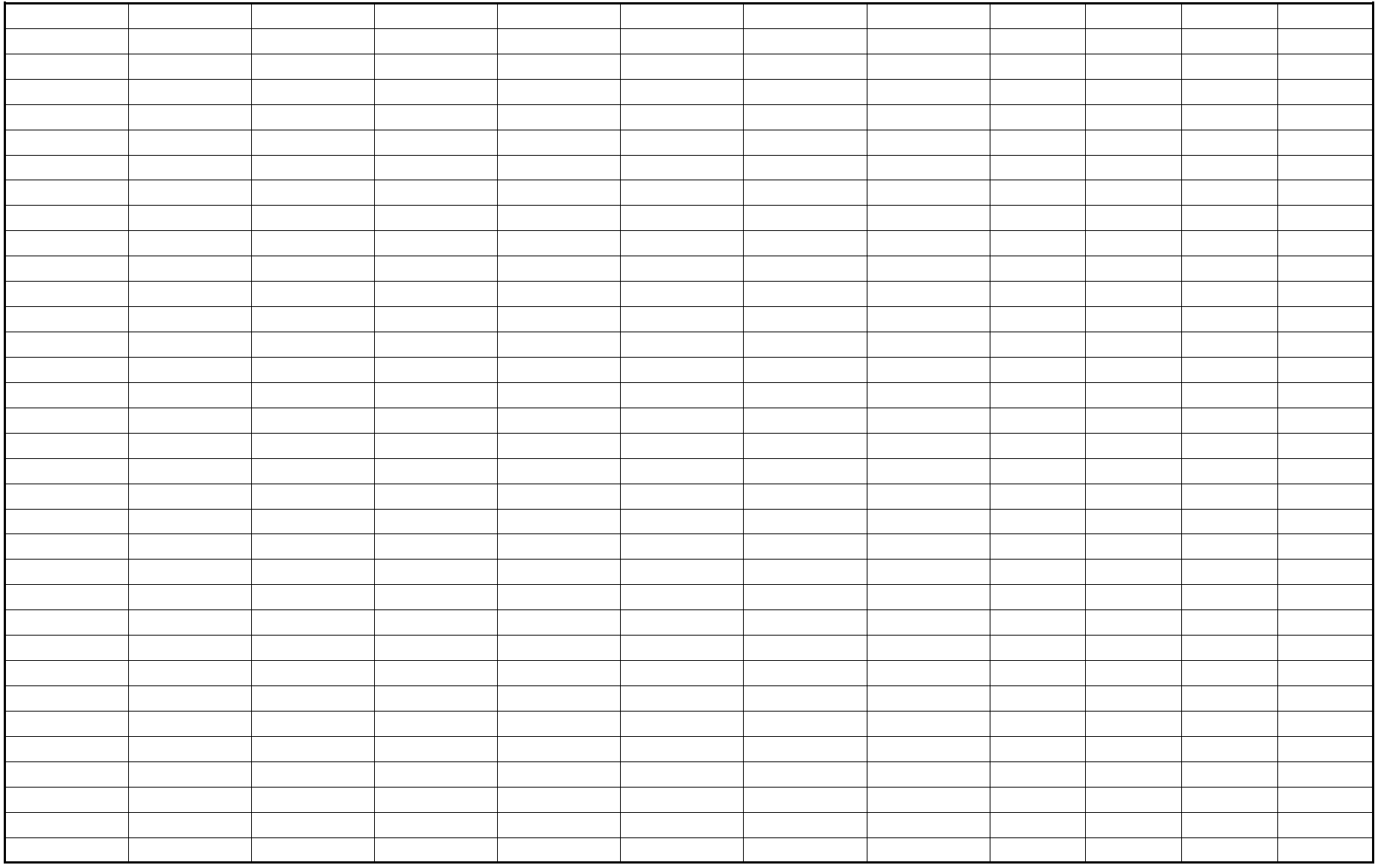

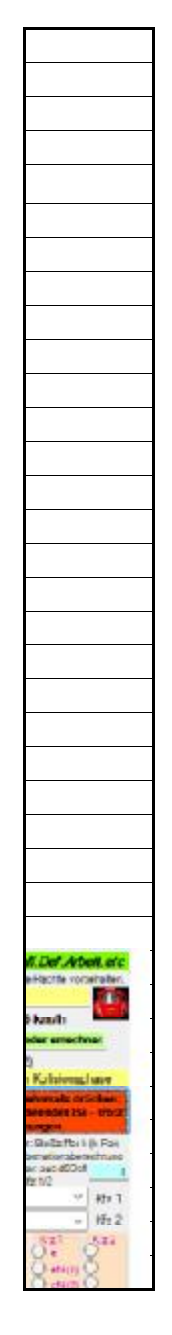

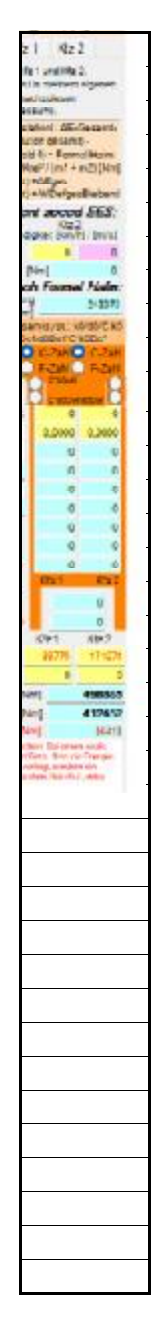